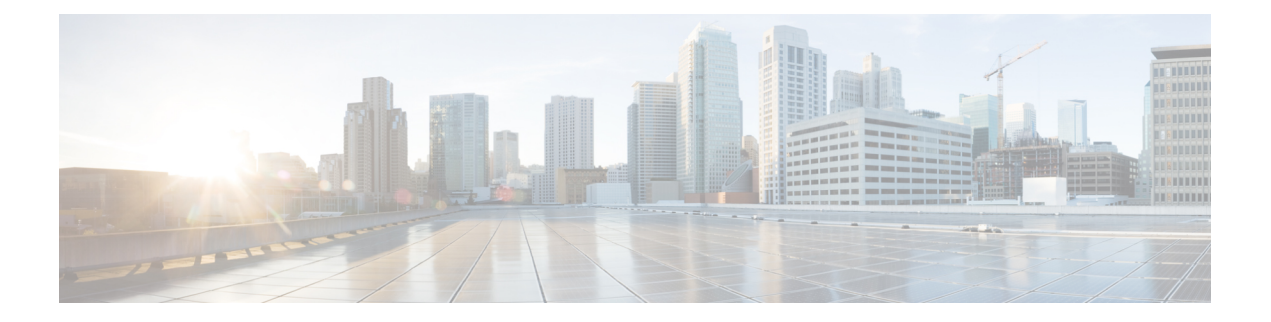

# 特長と機能

このドキュメントでは、バージョン6.6の新機能と廃止された機能について説明します。また、 アップグレードによる影響についても言及します。 Cisco Defense Orchestrator (CDO)の導入 については、Cisco Defense [Orchestrator](https://www.cisco.com/c/en/us/td/docs/security/cdo/whats-new-for-cisco-defense-orchestrator.html) の新機能 を参照してください。

## Œ

- 新規および廃止された機能が原因で、アップグレード前またはアップグレード後の設定変更が 必要になったり、アップグレードができなかったりする場合があります。アップグレードで バージョンがスキップされる場合は、リリースノートで履歴情報とアップグレードの影響を確 認するか、該当する『New [Features](https://www.cisco.com/c/en/us/support/security/firepower-ngfw/products-release-notes-list.html) by Release』のガイドを参照してください。 重要
	- FMC バージョン 6.6 の新機能 (1 ページ)
	- FDM バージョン 6.6 の新機能 (18 ページ)
	- 侵入ルールとキーワード (29 ページ)
	- 廃止された FlexConfig コマンド (30 ページ)

# **FMC** バージョン **6.6** の新機能

新しい FMC で古いデバイスを管理できますが、常に環境全体を更新することを推奨します。 新しいトラフィック処理機能では、通常は FMC とデバイスの両方で最新のリリースが必要で す。 デバイスが明らかに関与していない機能(Web インターフェイスの外観の変更、クラウ ド統合)では、FMC の最新バージョンのみを必須条件としているにもかかわらず、それが保 証されない場合があります。このドキュメントでは、バージョンの要件が標準で想定される条 件から逸脱している場合は明示しています。

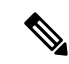

バージョン 6.6 は、Cisco Firepower User Agent ソフトウェアをアイデンティティソースとして サポートする最後のリリースです。ユーザーエージェント設定を使用して FMC をバージョン 6.7 以降 にアップグレードすることはできません。Cisco Identity Services Engine/Passive Identity Connector (ISE/ISE-PIC)に切り替える必要があります。これにより、ユーザー エージェント で使用できない機能も利用できるようになります。ライセンスを変換するには、シスコの担当 者またはパートナーの担当者にお問い合わせください。 (注)

詳細については、Cisco [Firepower](https://www.cisco.com/c/en/us/support/docs/security/firepower-management-center/215887-firepower-user-identity-migrating-from.html) User Agent のサポート終了[英語]通知、および Firepower ユー ザー ID[:ユーザーエージェントから](https://www.cisco.com/c/en/us/support/docs/security/firepower-management-center/215887-firepower-user-identity-migrating-from.html) Identity Services Engine への移行 [英語] の技術メモを参照 してください。

#### 新機能

表 **<sup>1</sup> : FMC** バージョン **6.6.3** の新機能

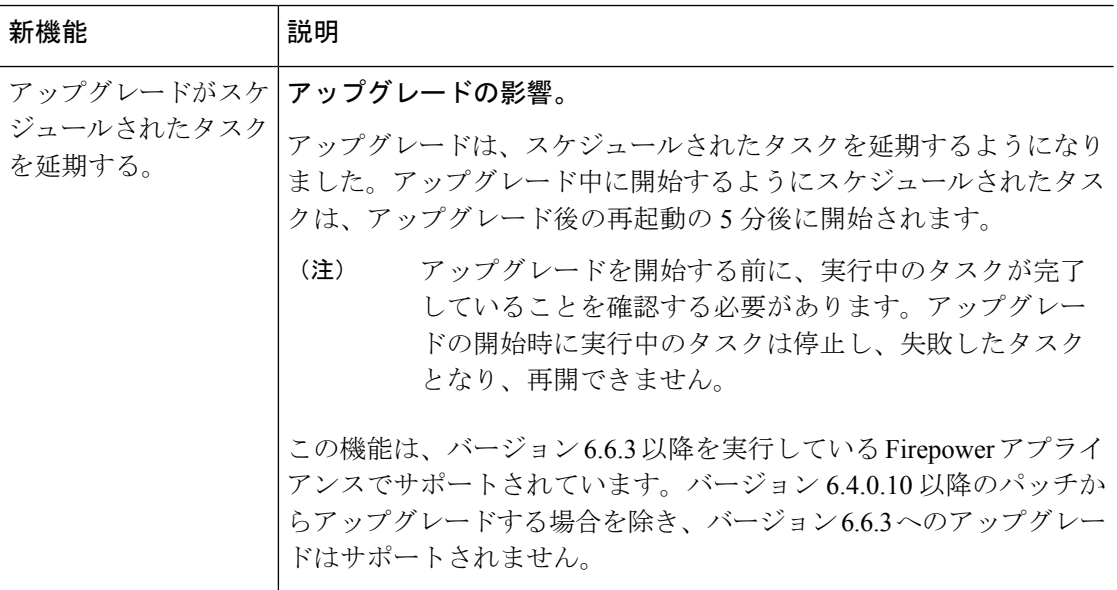

I

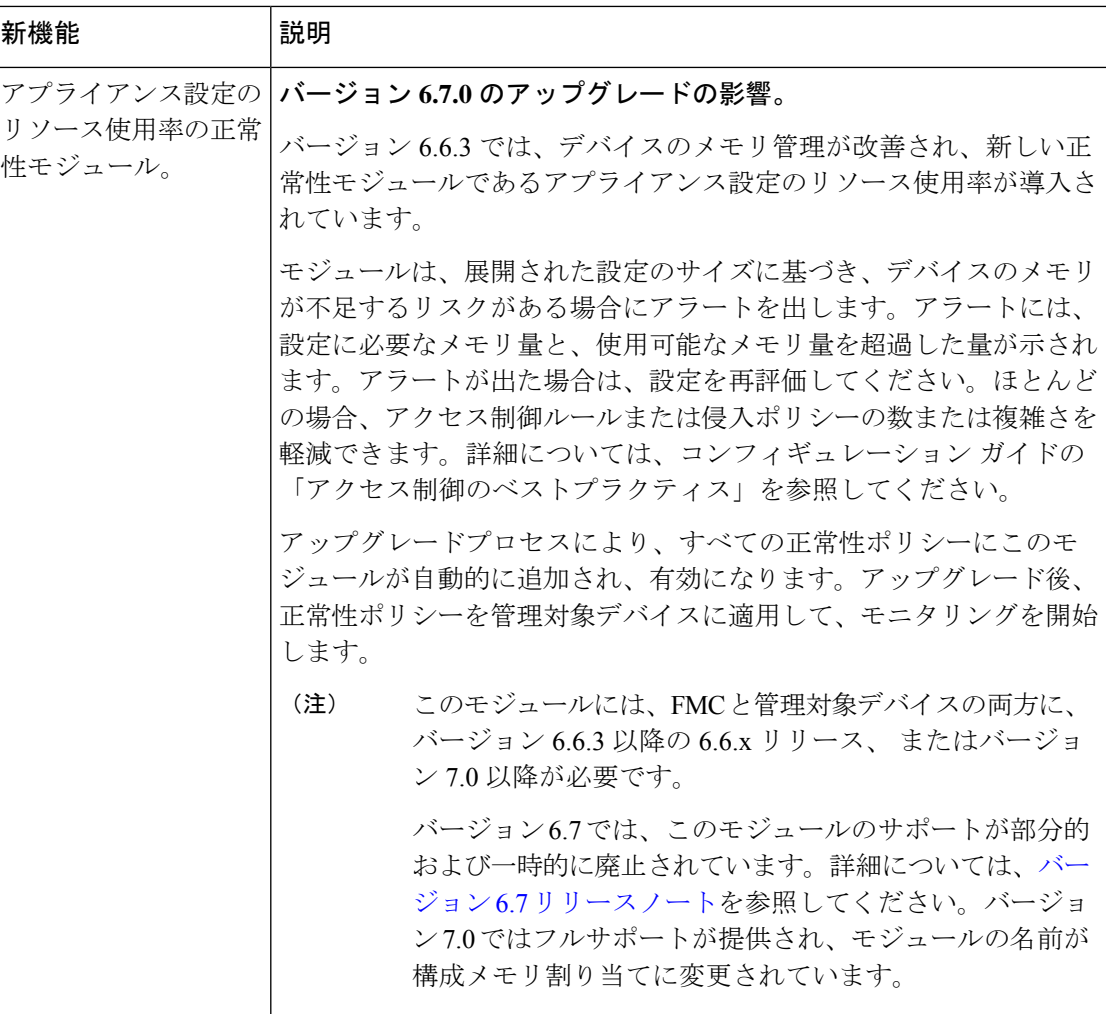

表 **2 : FMC** バージョン **6.6.0** の新機能

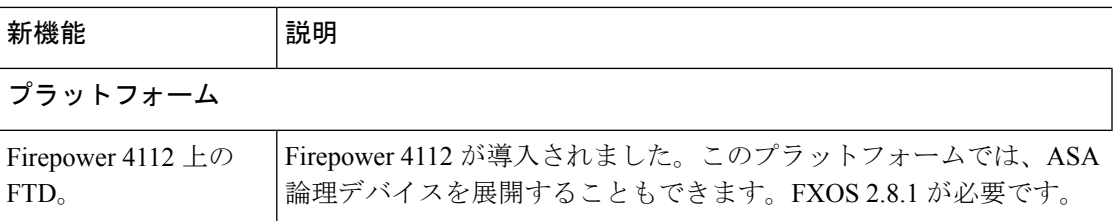

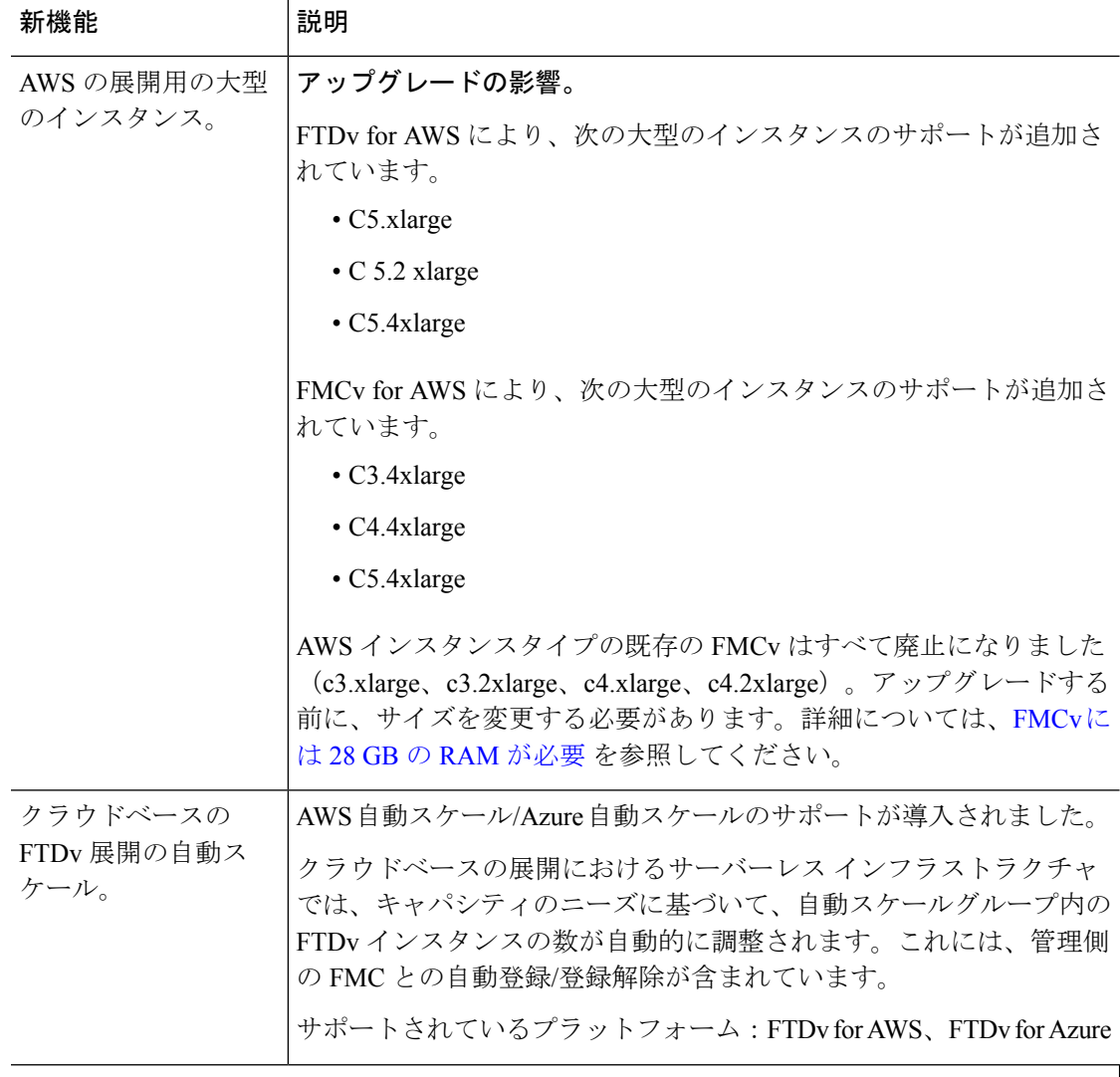

# **Firepower Threat Defense**:デバイス管理

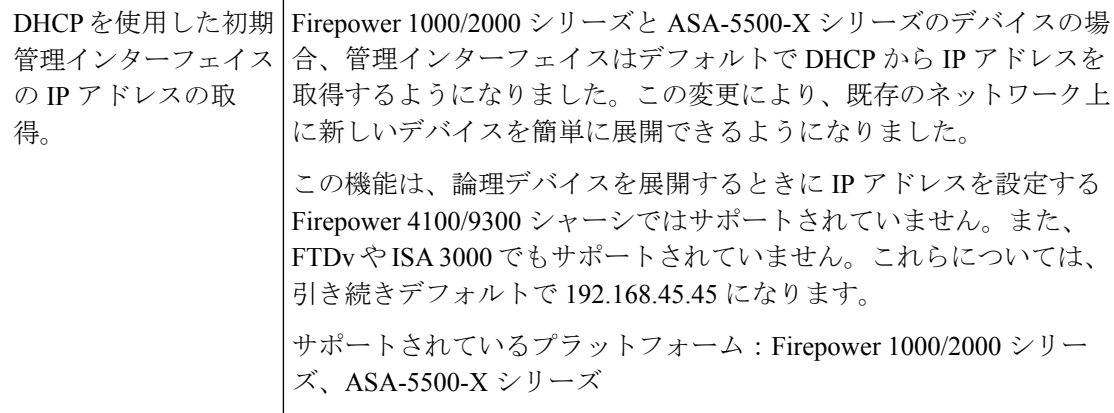

 $\mathbf I$ 

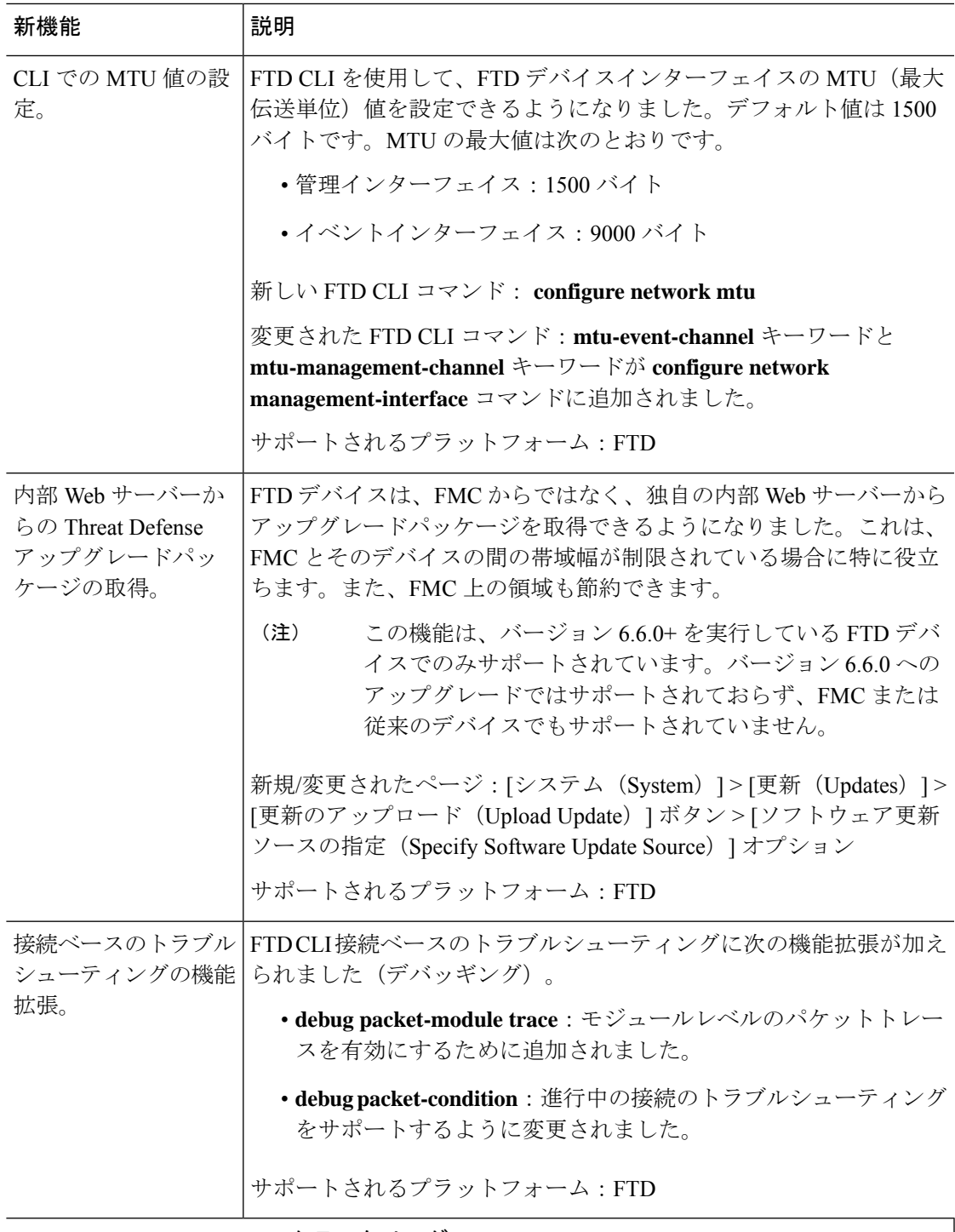

**Firepower Threat Defense**:クラスタリング

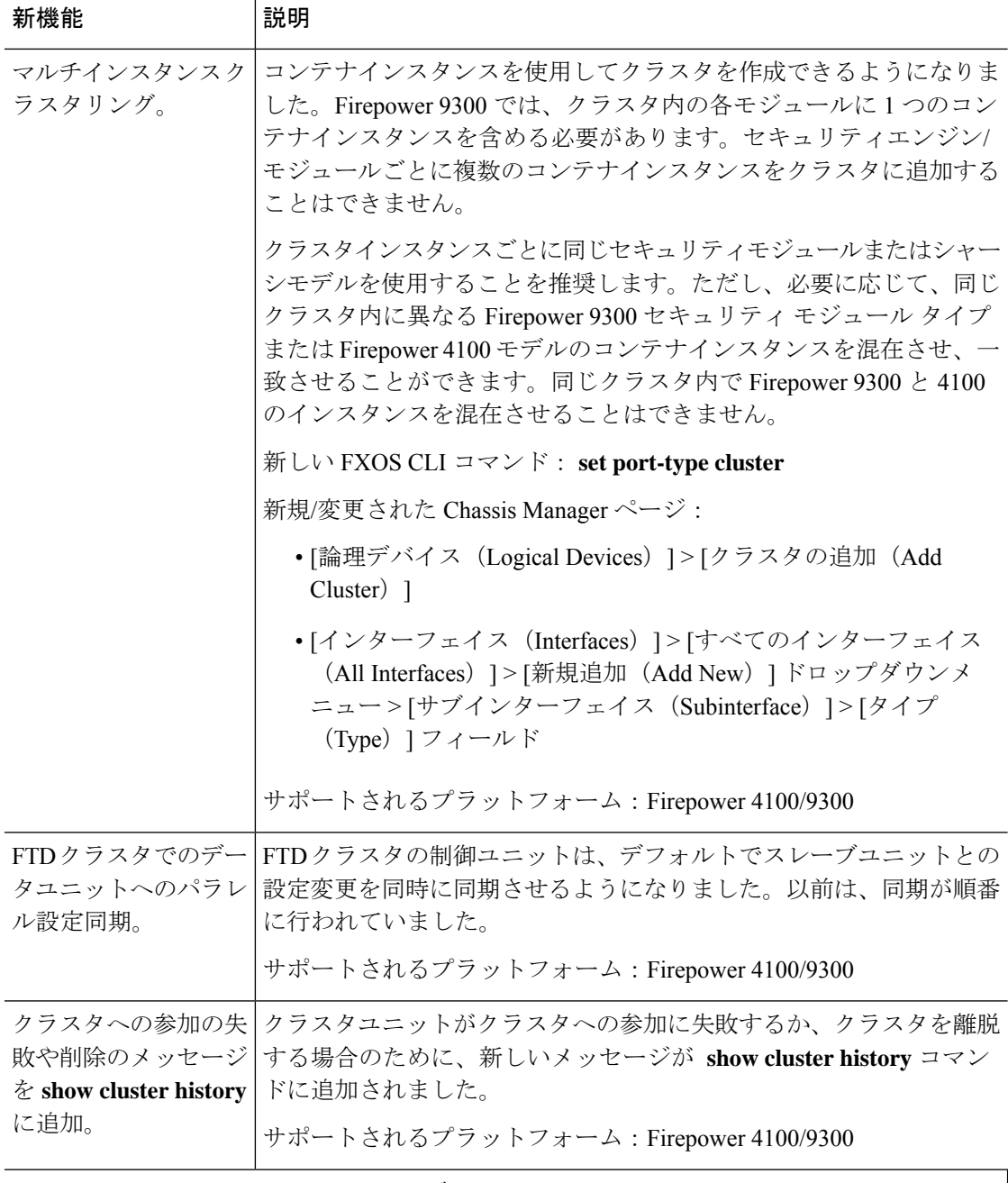

**Firepower Threat Defense**:ルーティング

 $\mathbf I$ 

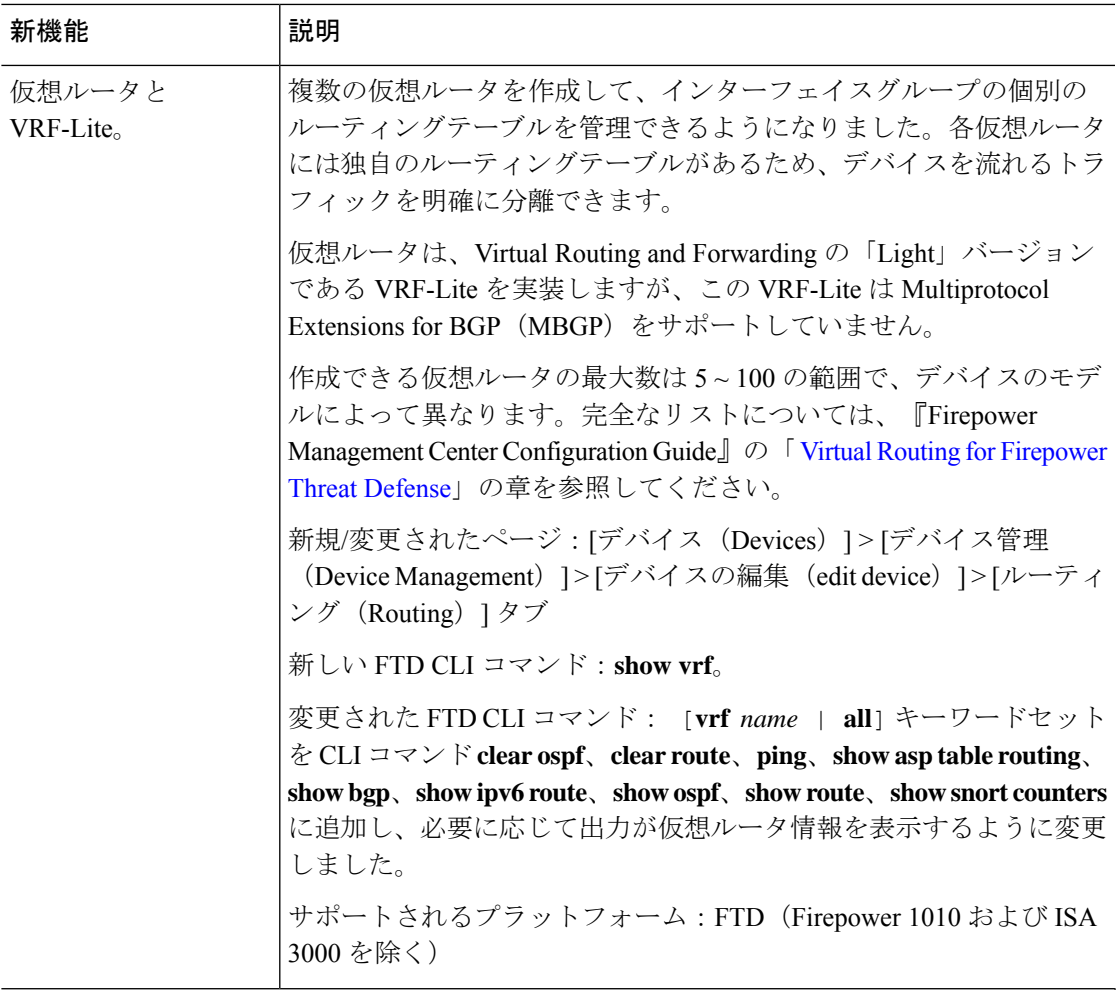

# **Firepower Threat Defense**:**VPN**

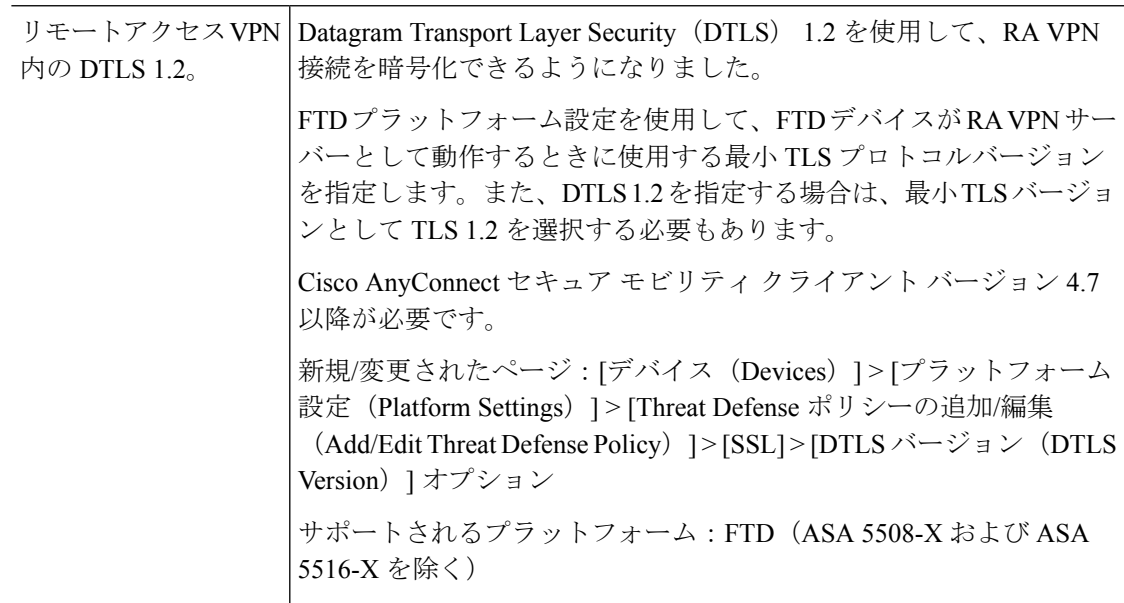

I

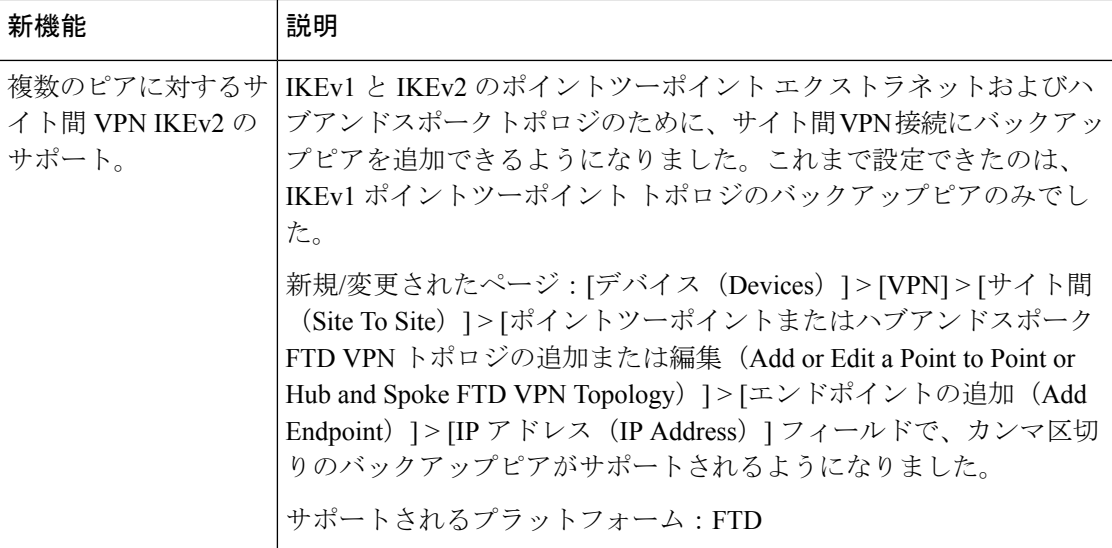

## セキュリティ ポリシー

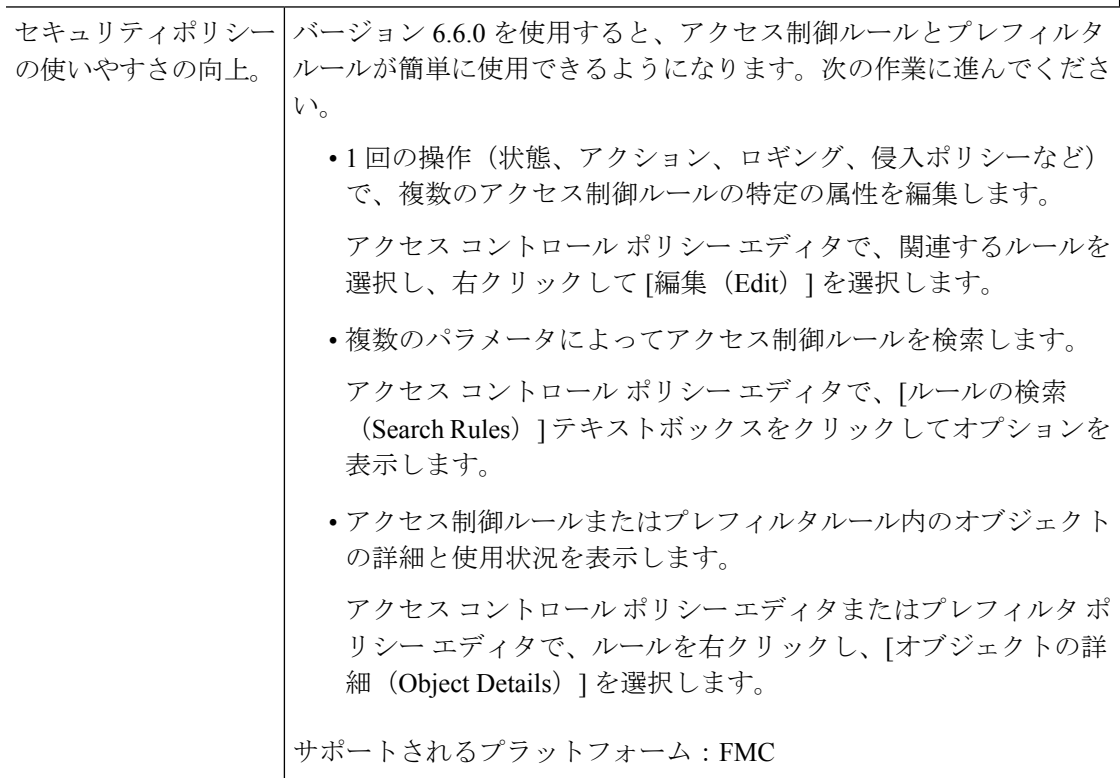

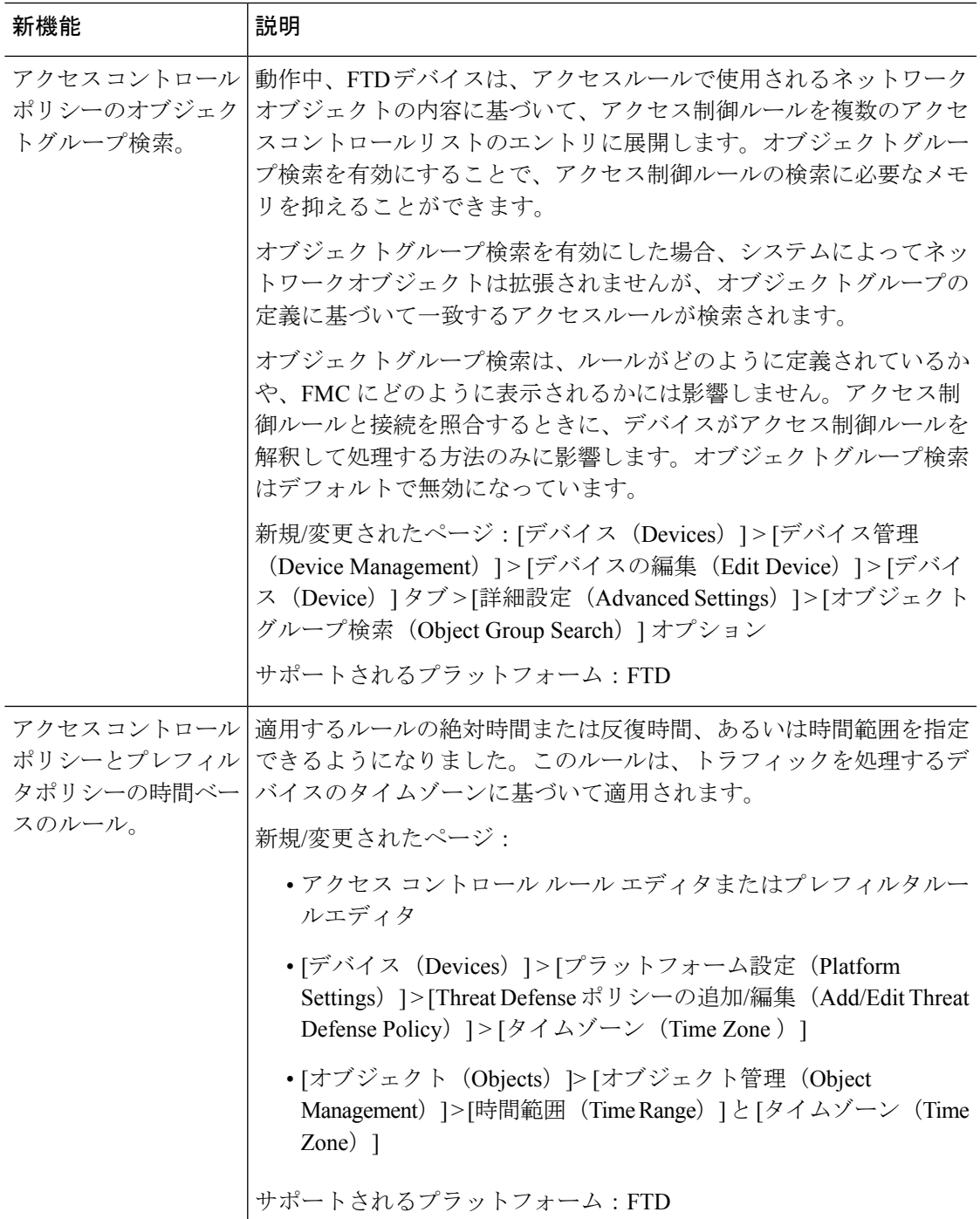

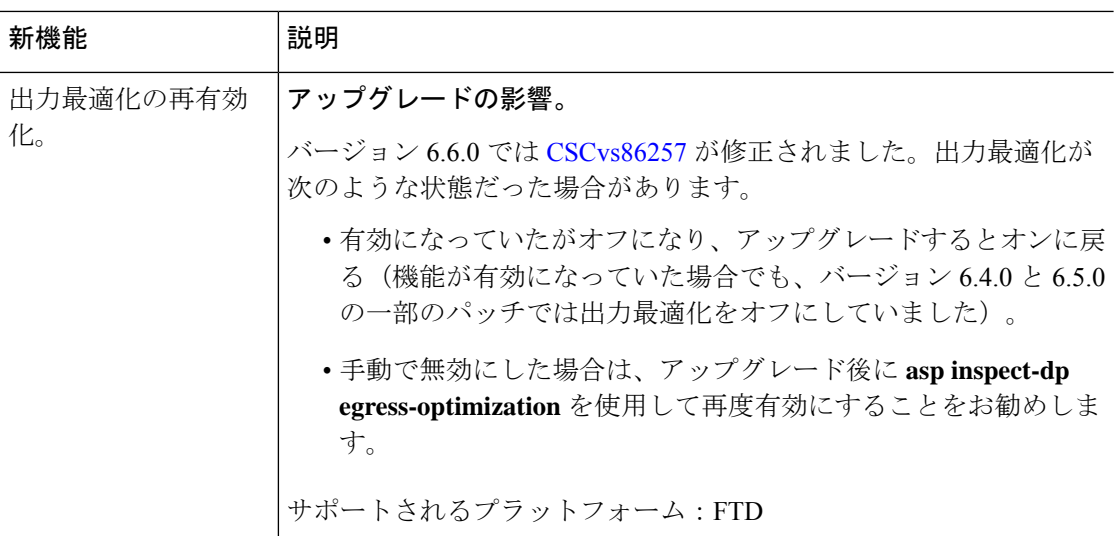

イベントロギングおよび分析

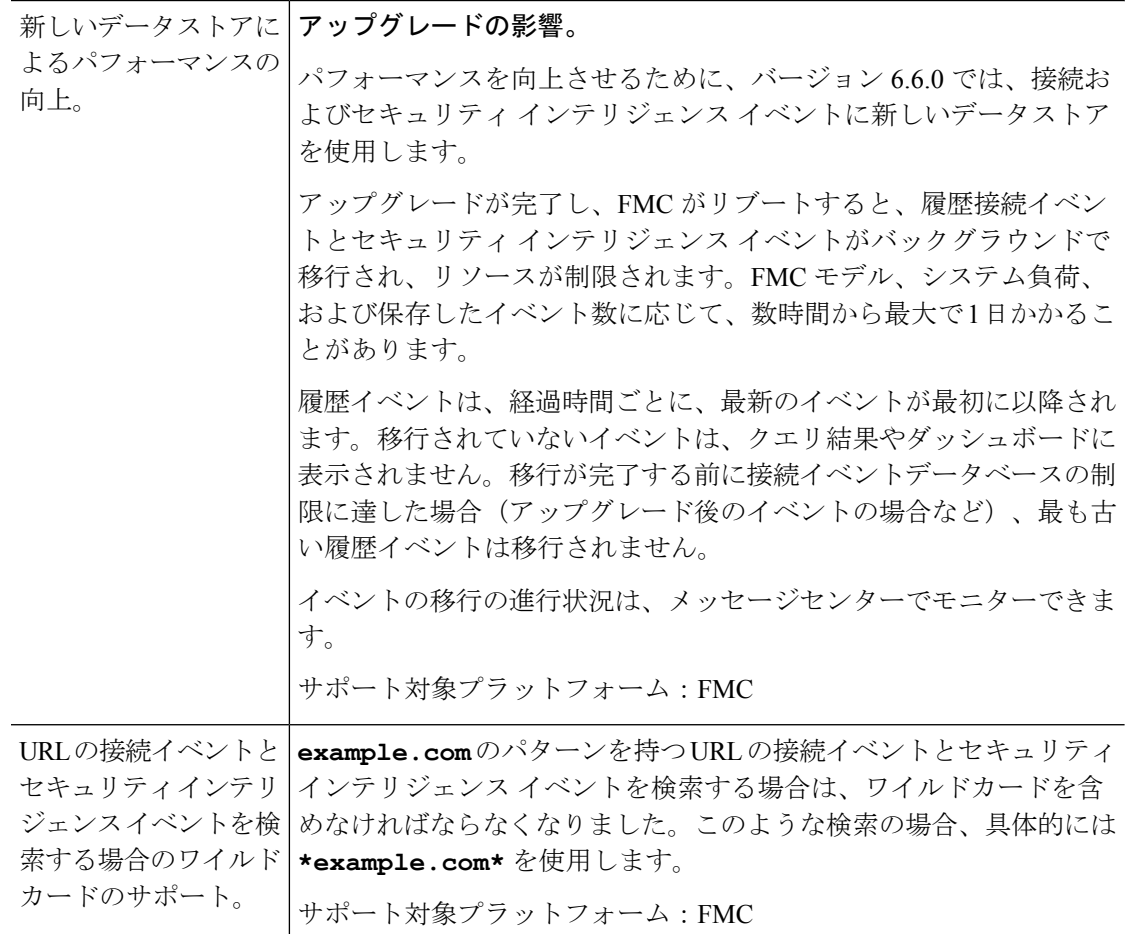

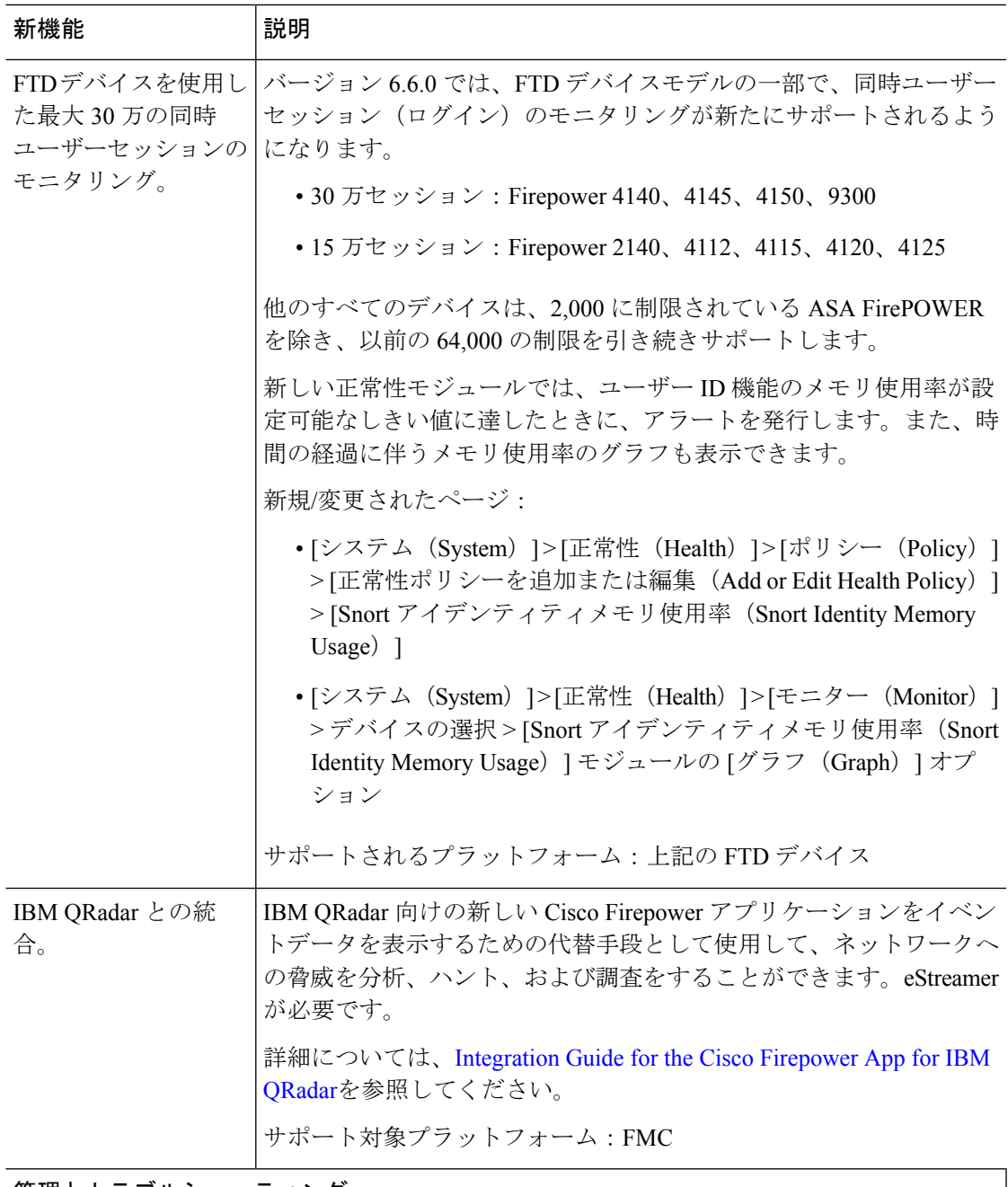

管理とトラブルシューティング

I

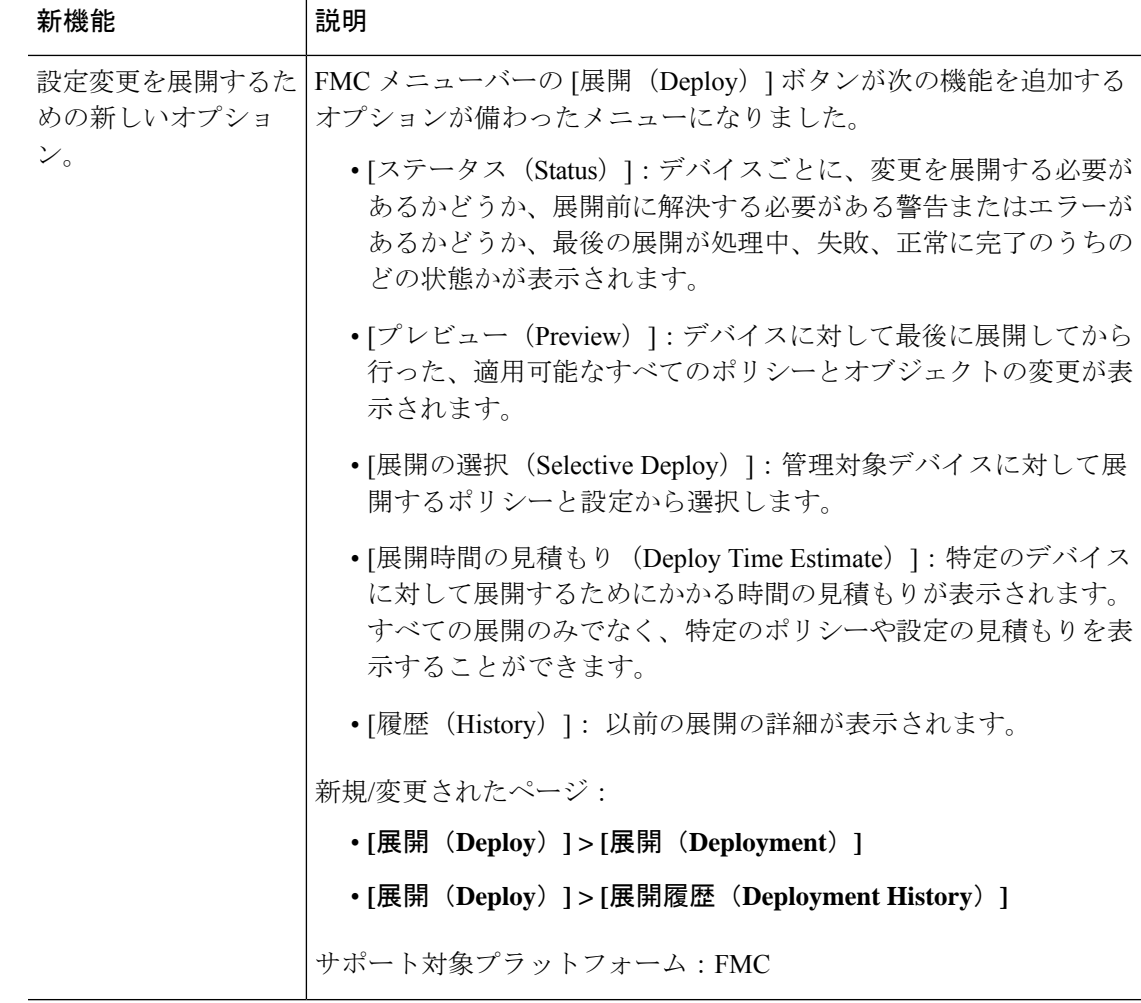

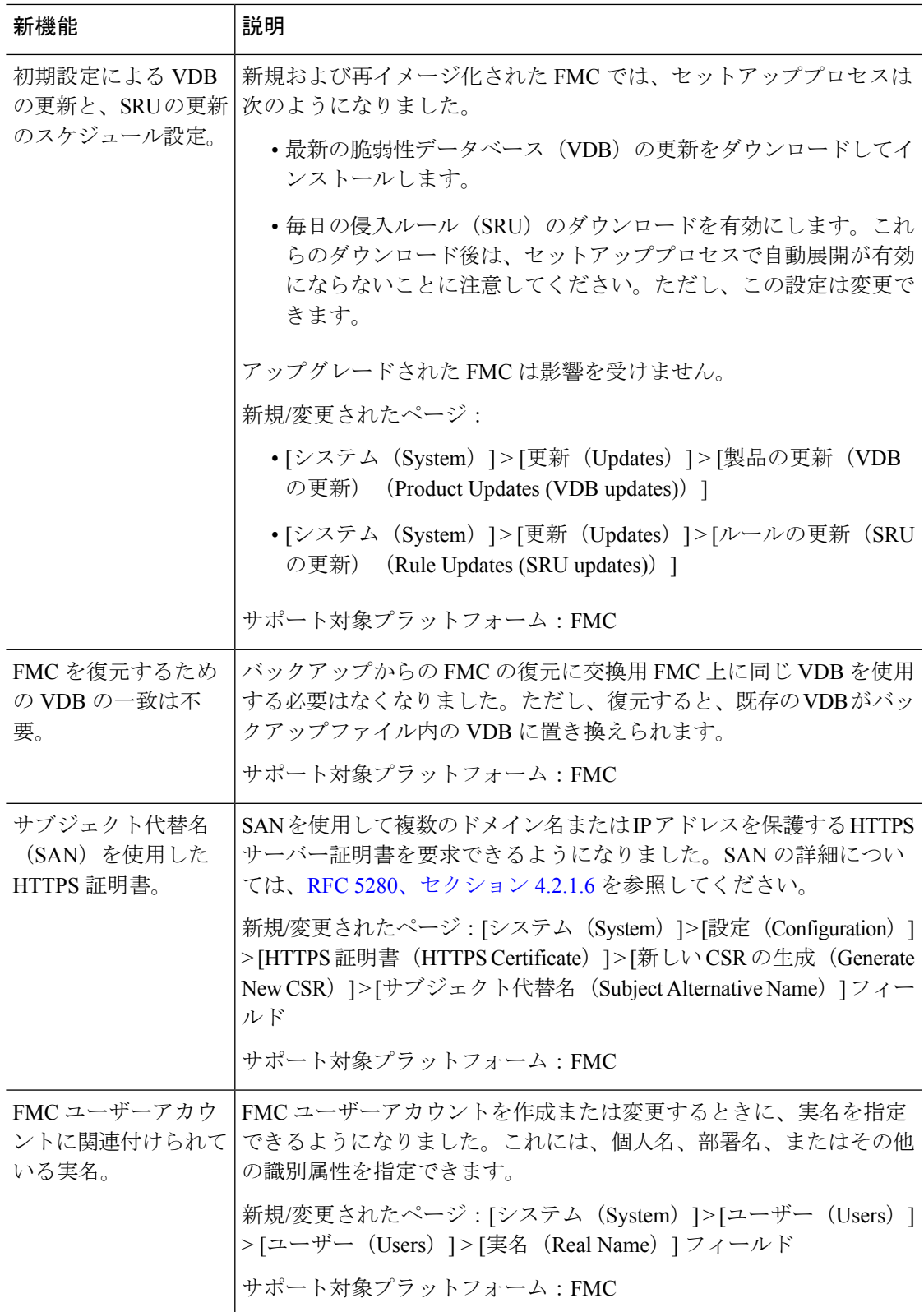

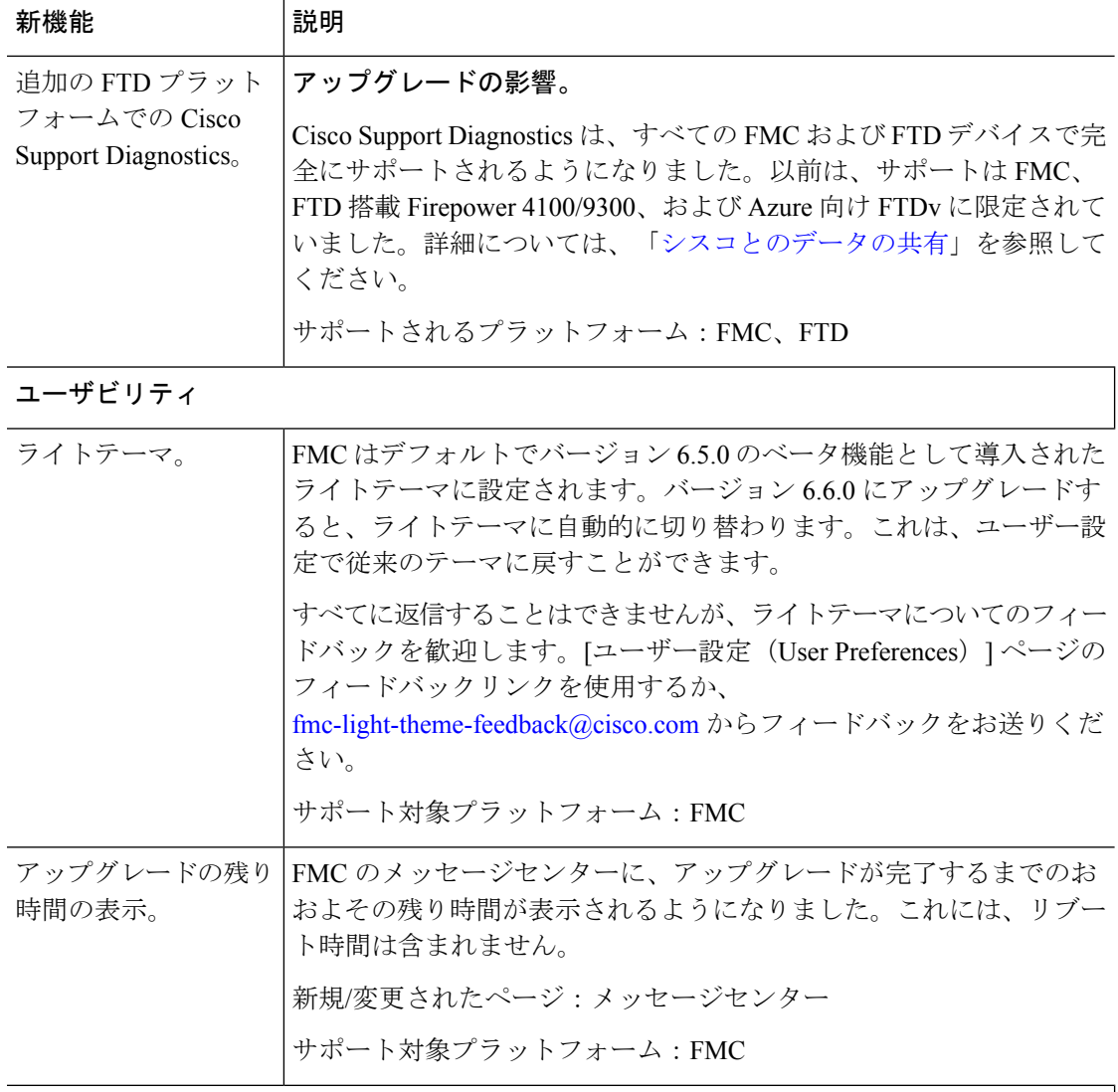

## セキュリティと強化

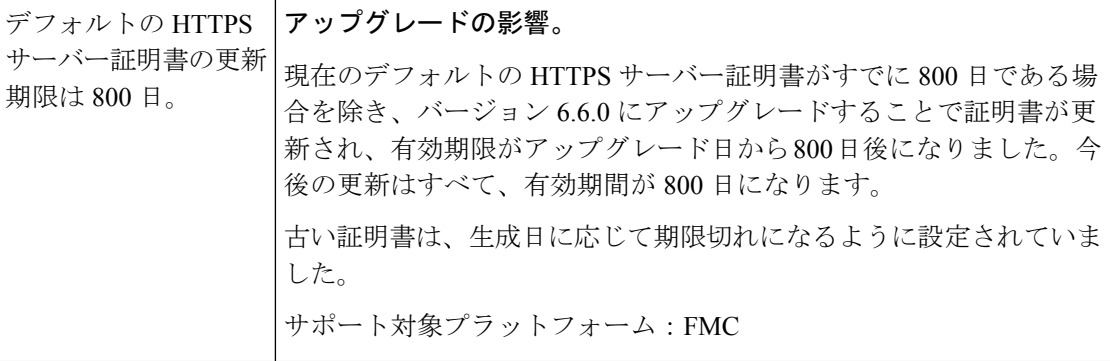

#### **Firepower Management Center REST API**

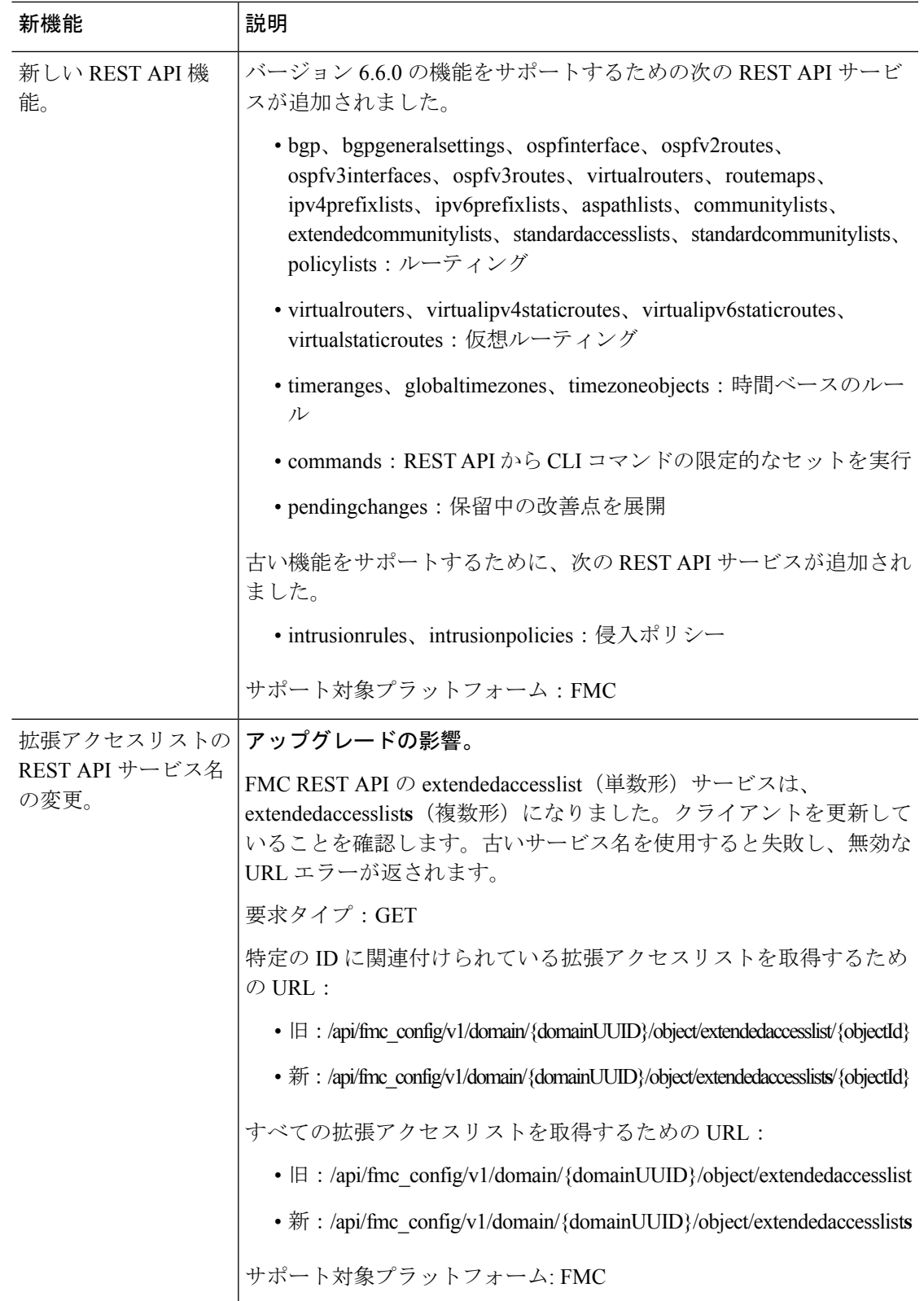

### 廃止された機能

#### 表 **3 :** バージョン **6.6.1** で廃止された機能

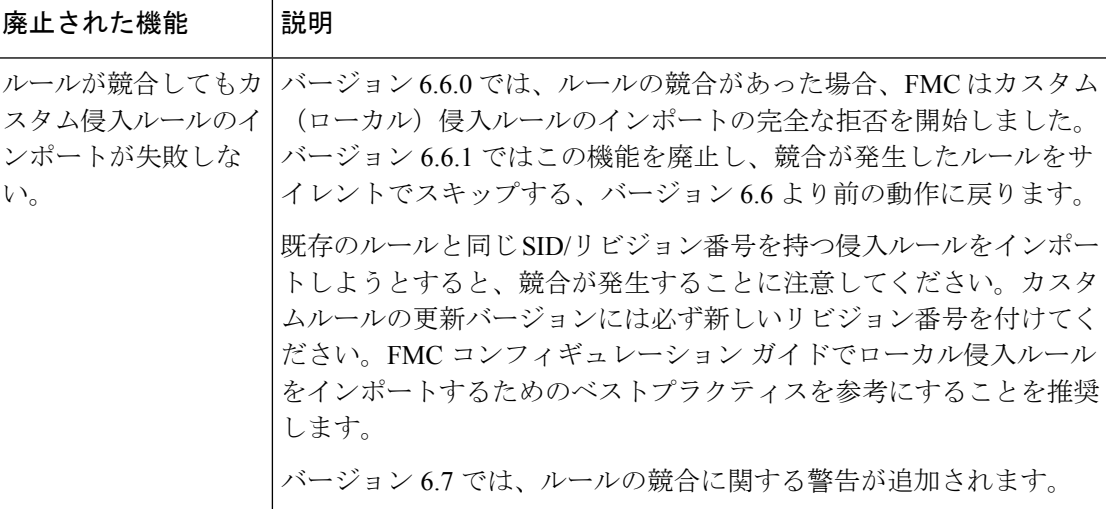

#### 表 **<sup>4</sup> :** バージョン **6.6.0** で廃止された機能

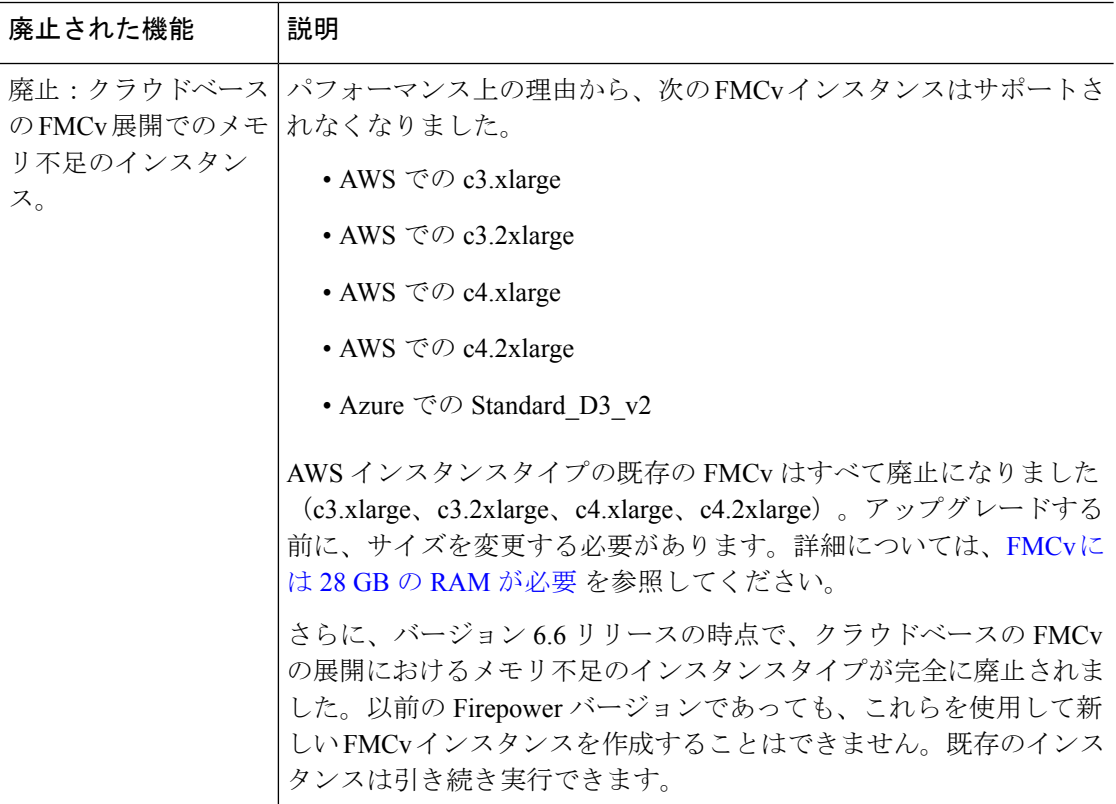

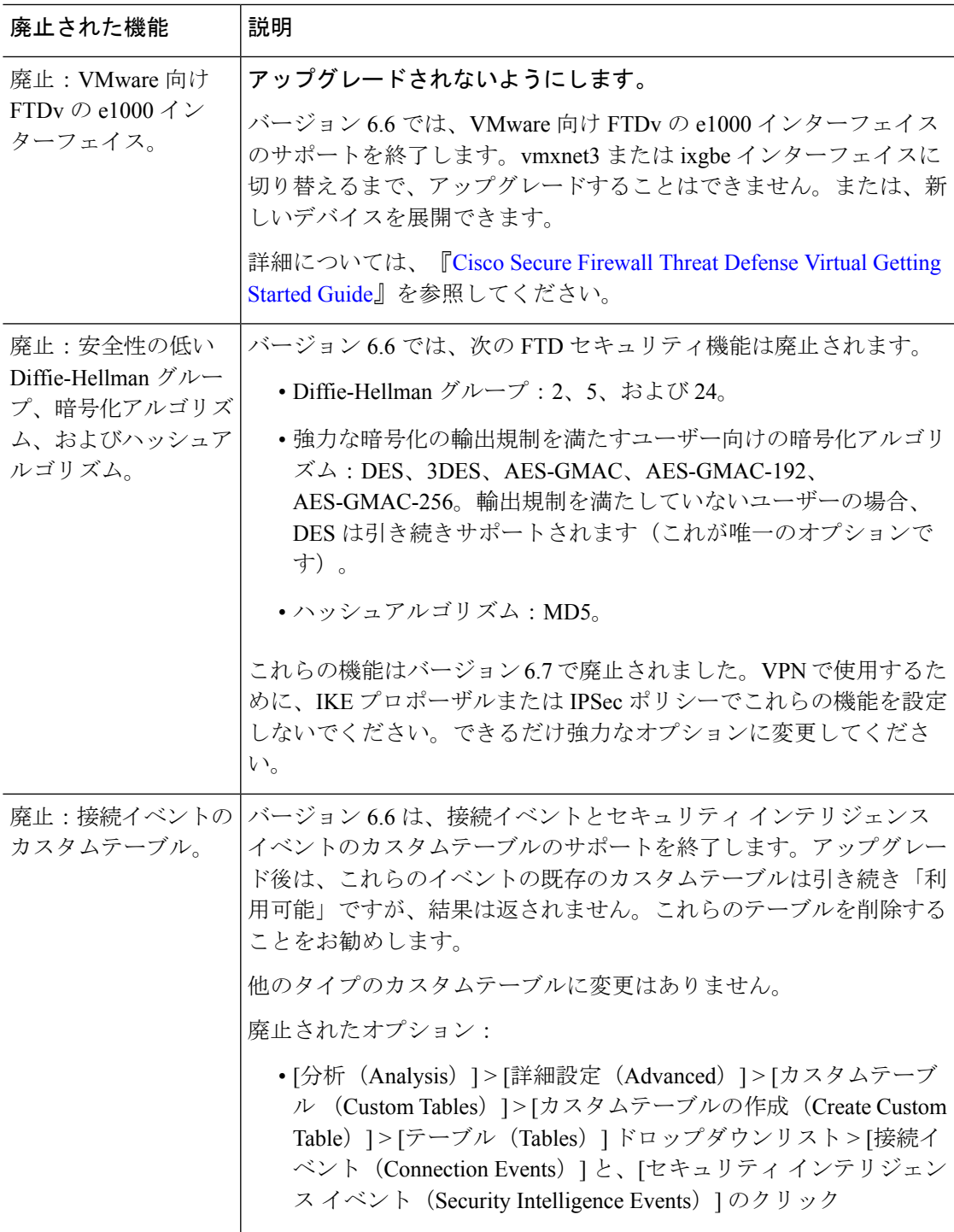

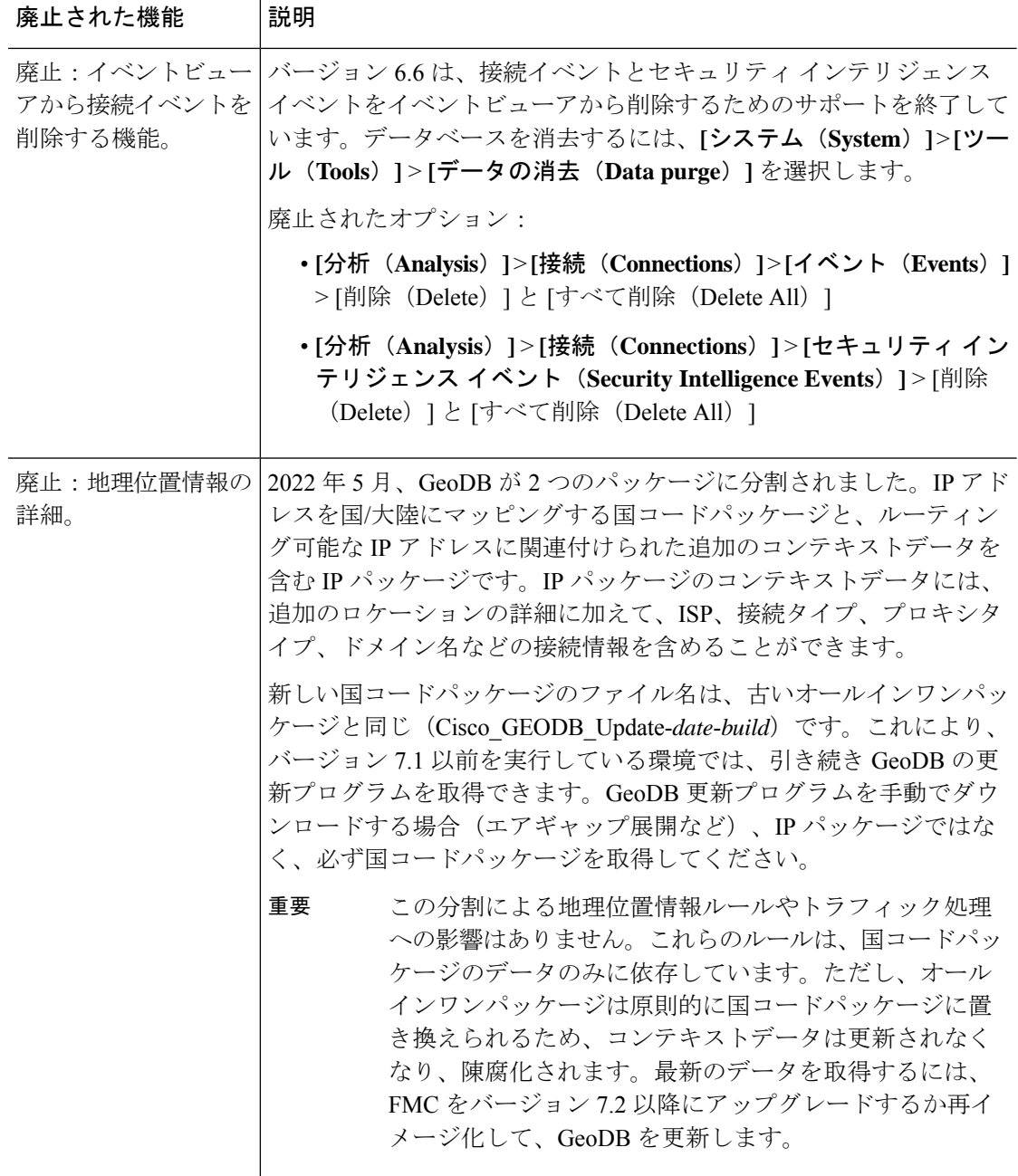

# **FDM** バージョン **6.6** の新機能

表 **5 : FDM** バージョン **6.6** の新機能と廃止された機能

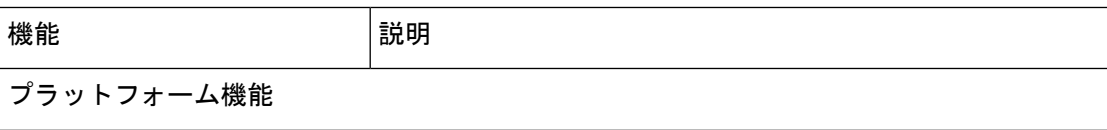

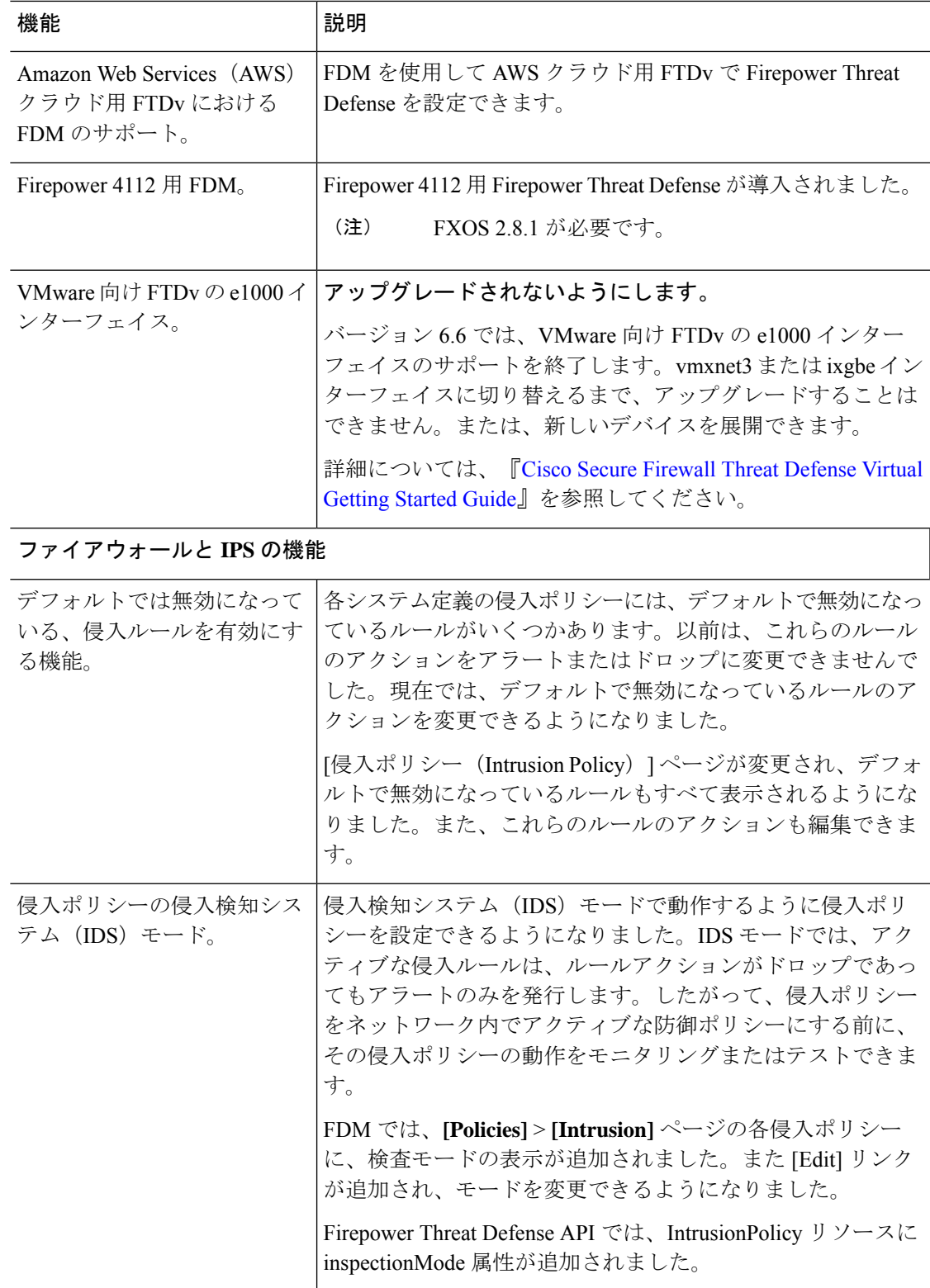

I

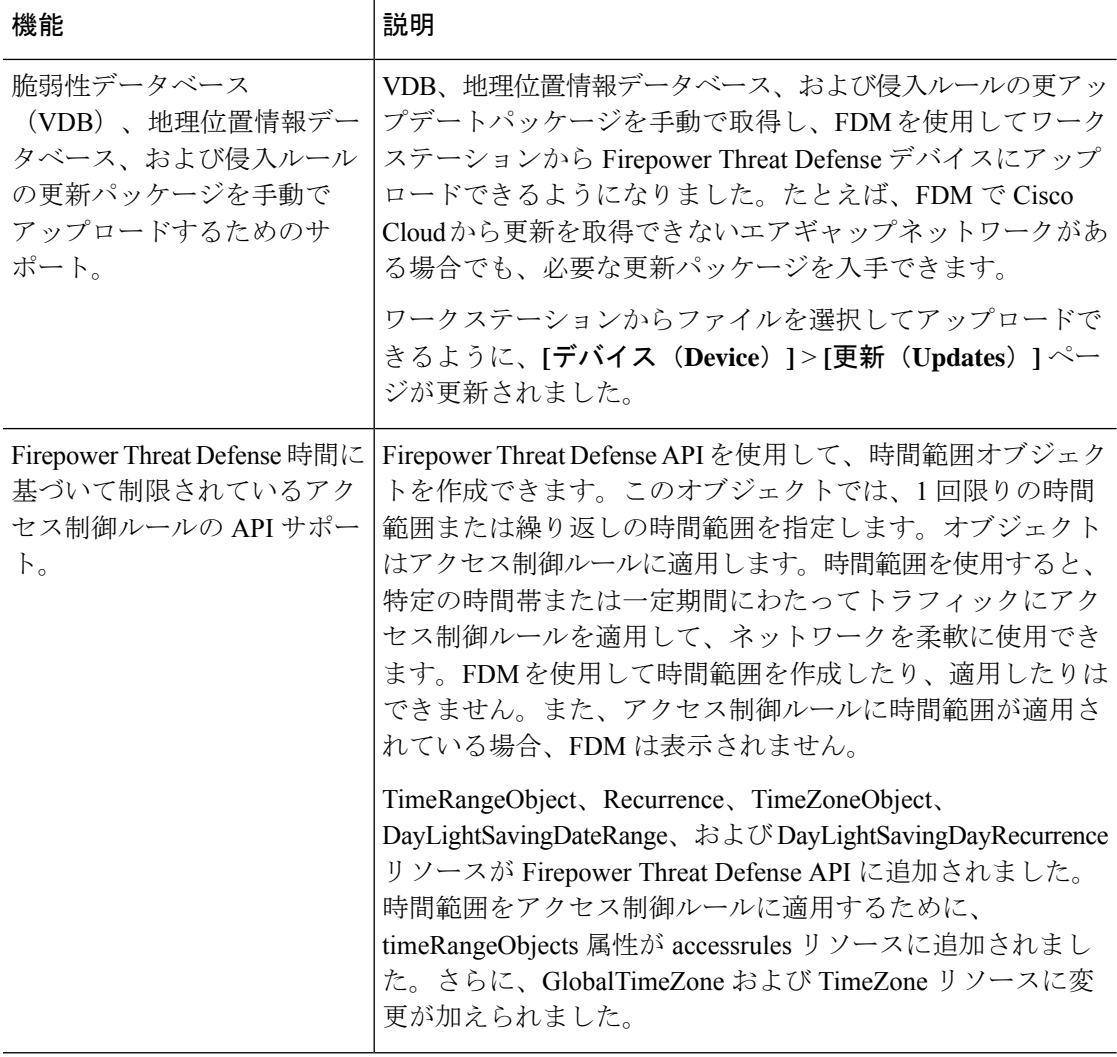

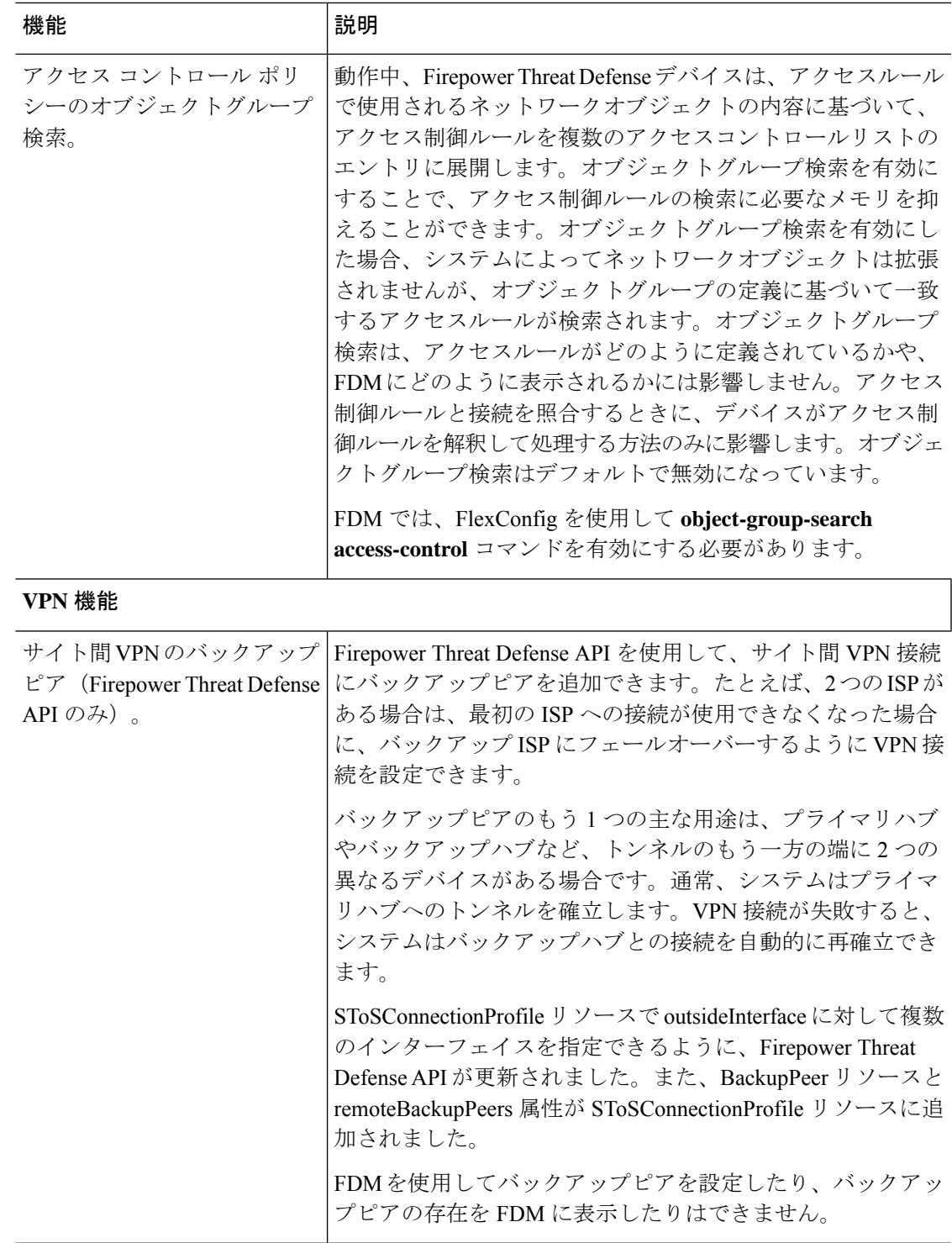

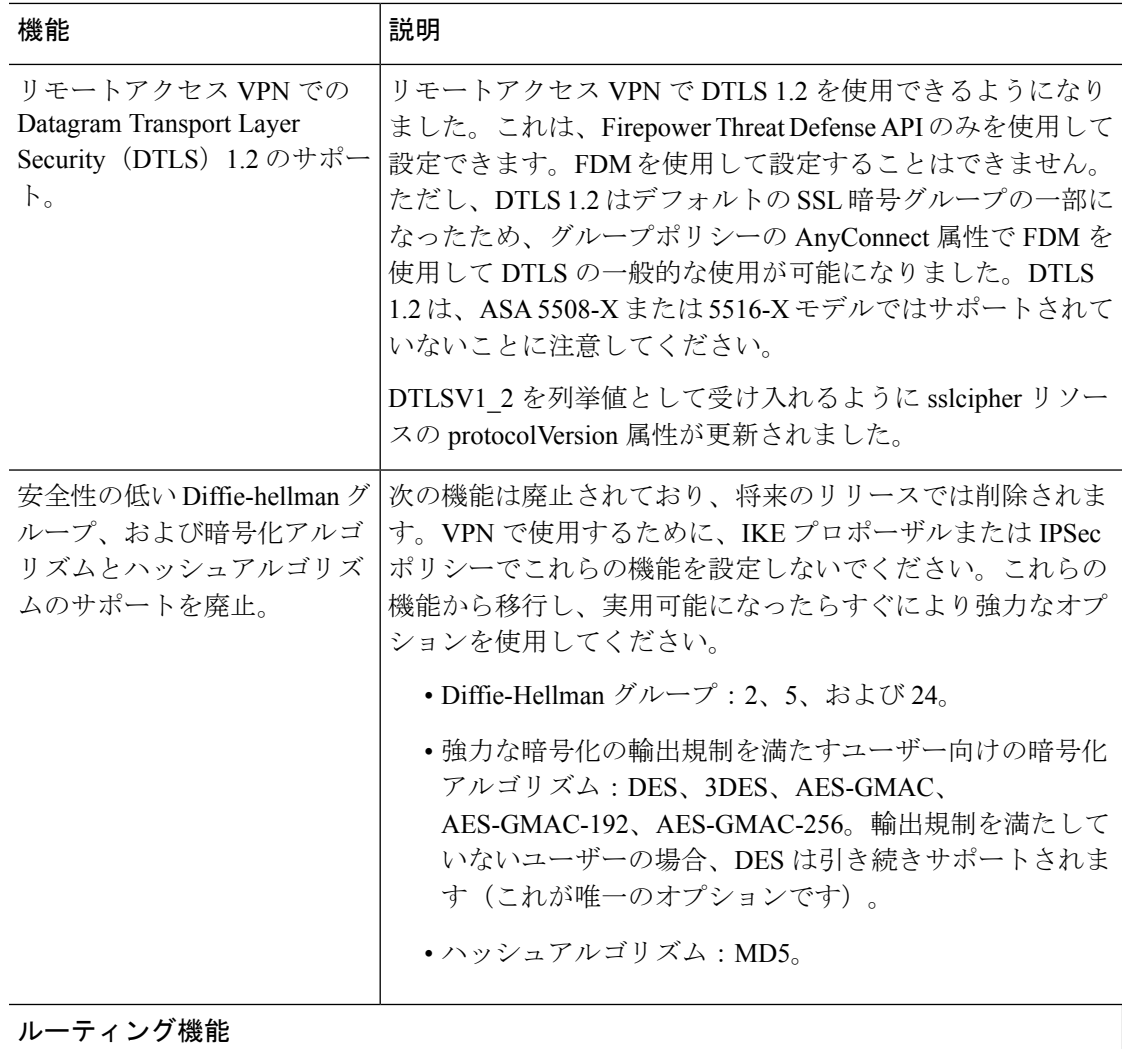

 $\overline{\phantom{a}}$ 

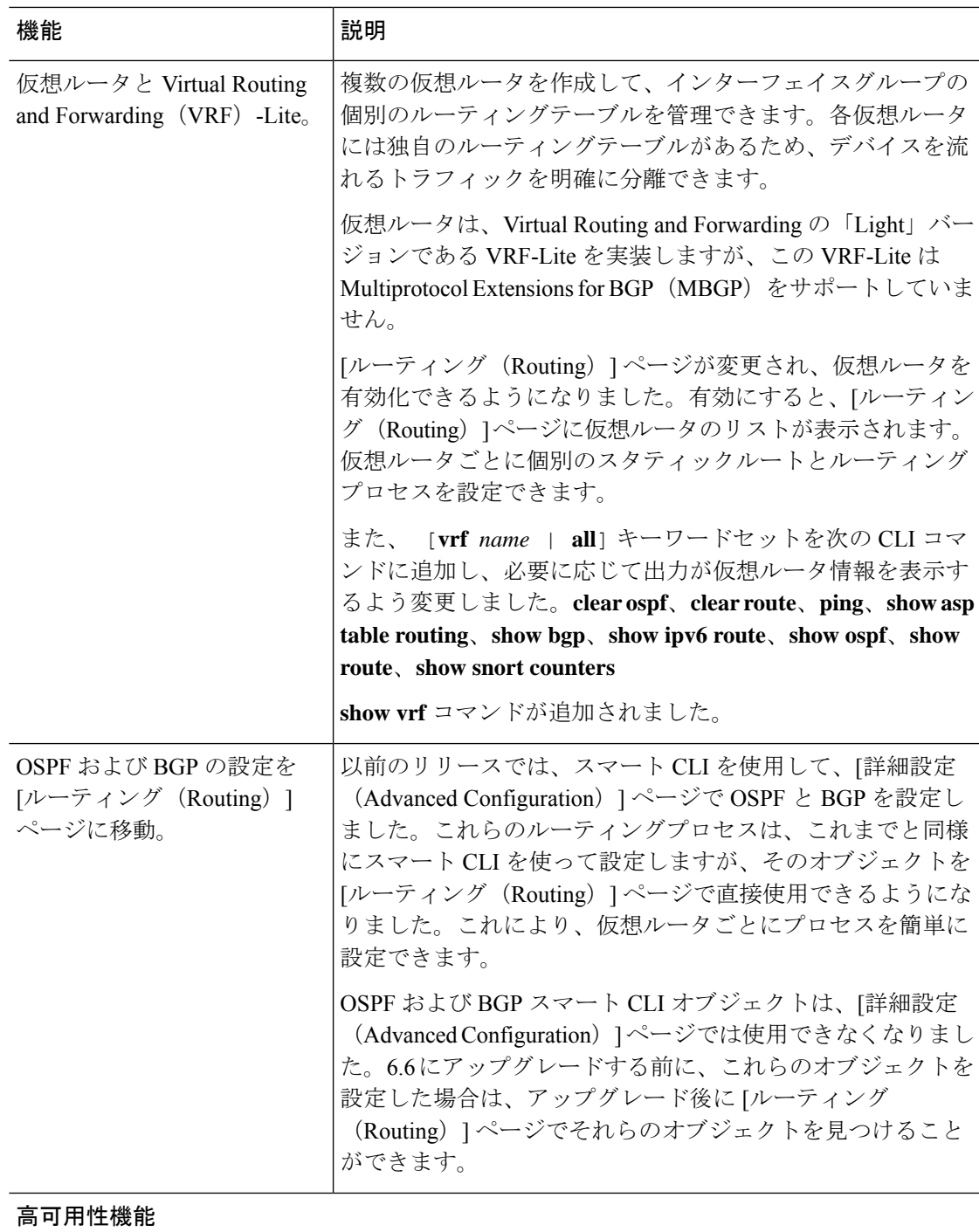

 $\overline{\phantom{a}}$ 

 $\mathbf I$ 

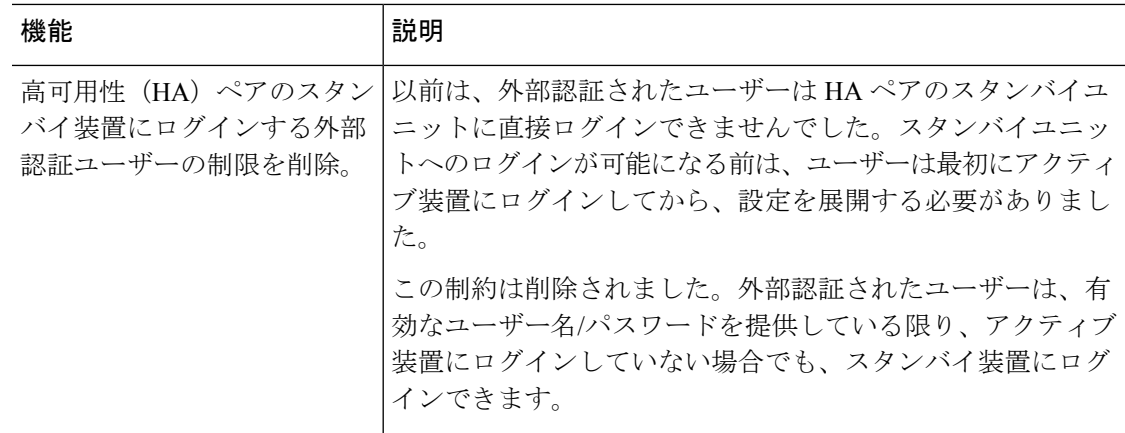

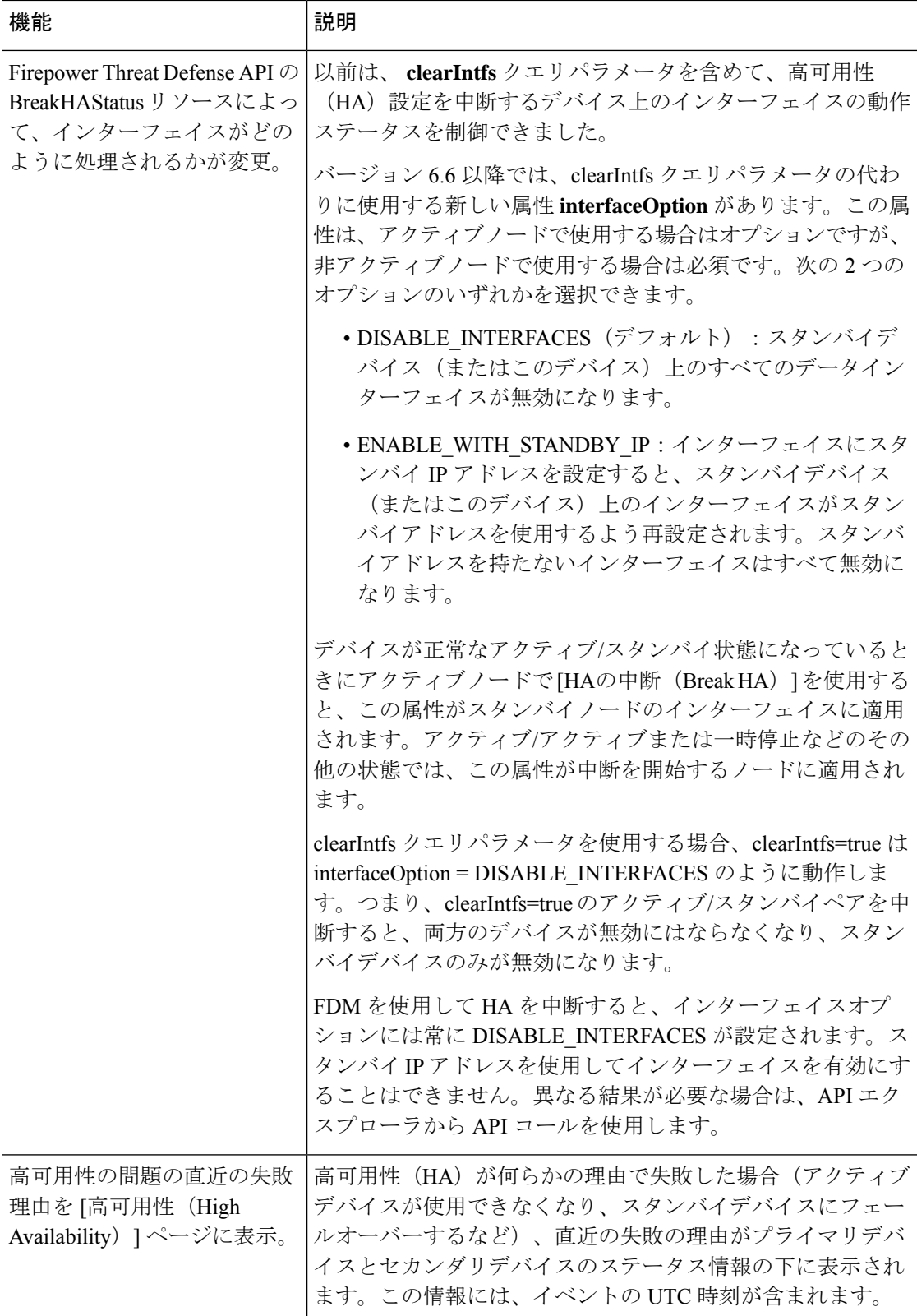

I

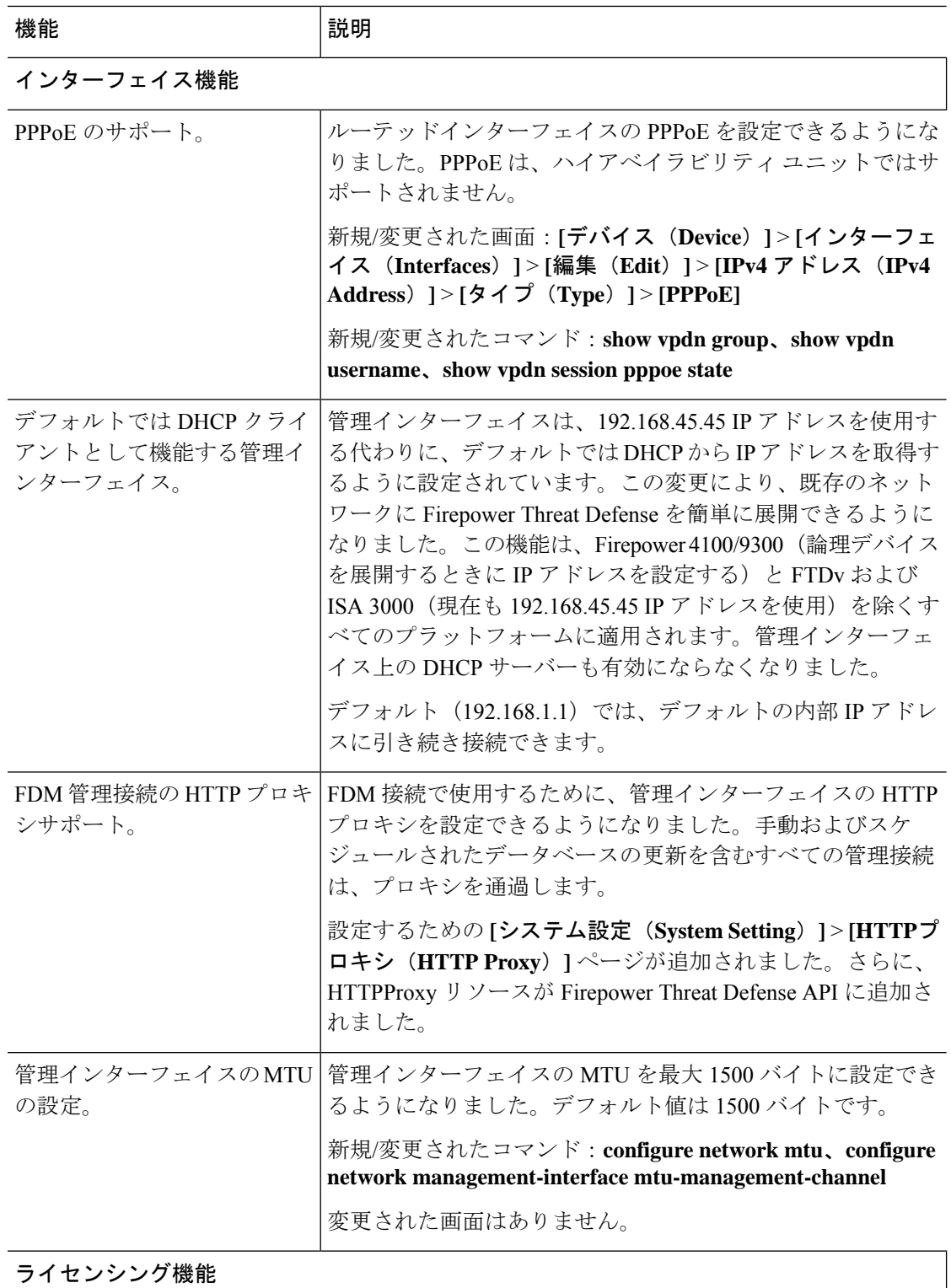

Ι

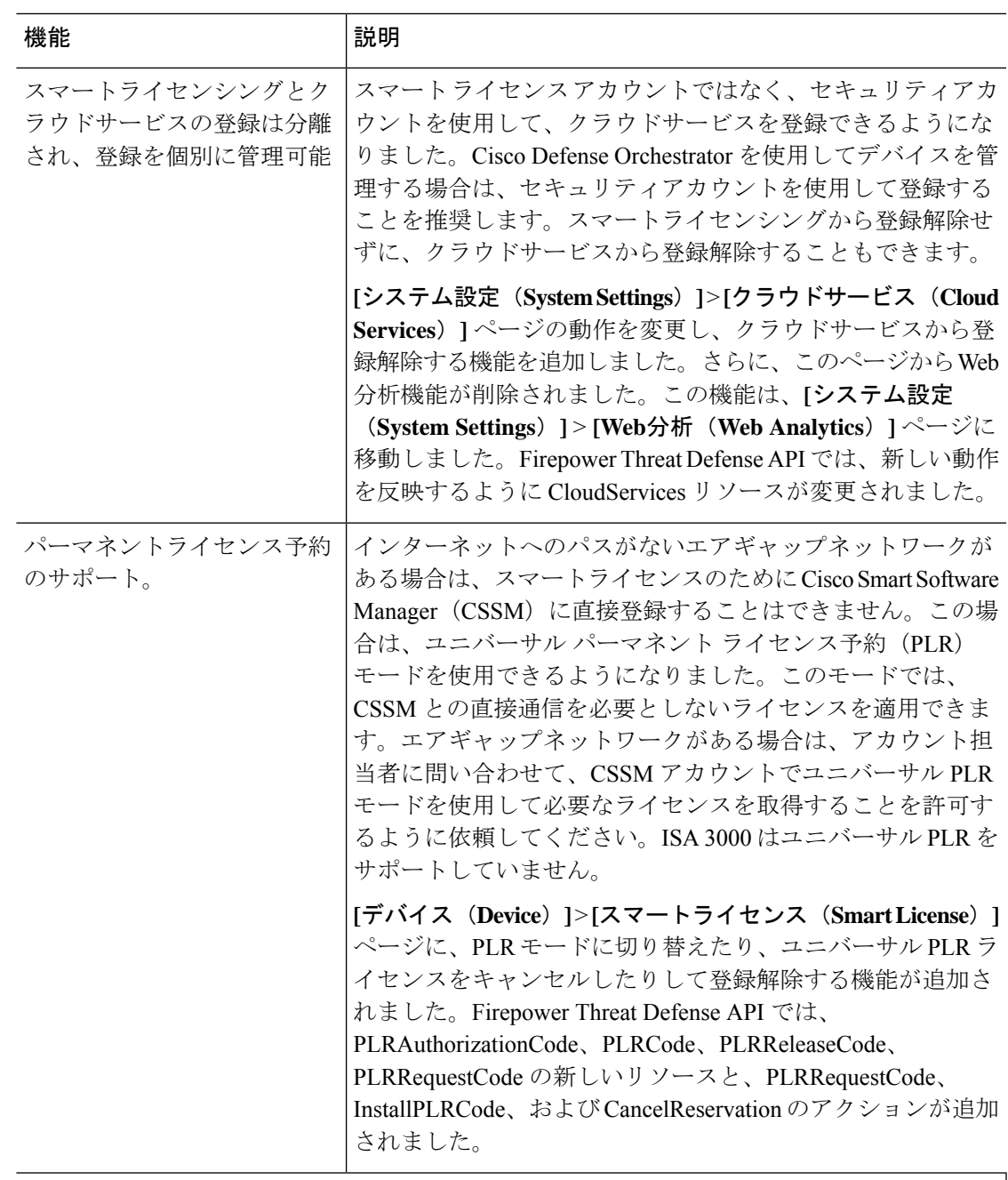

管理およびトラブルシューティングの機能

 $\overline{\phantom{a}}$ 

 $\mathbf I$ 

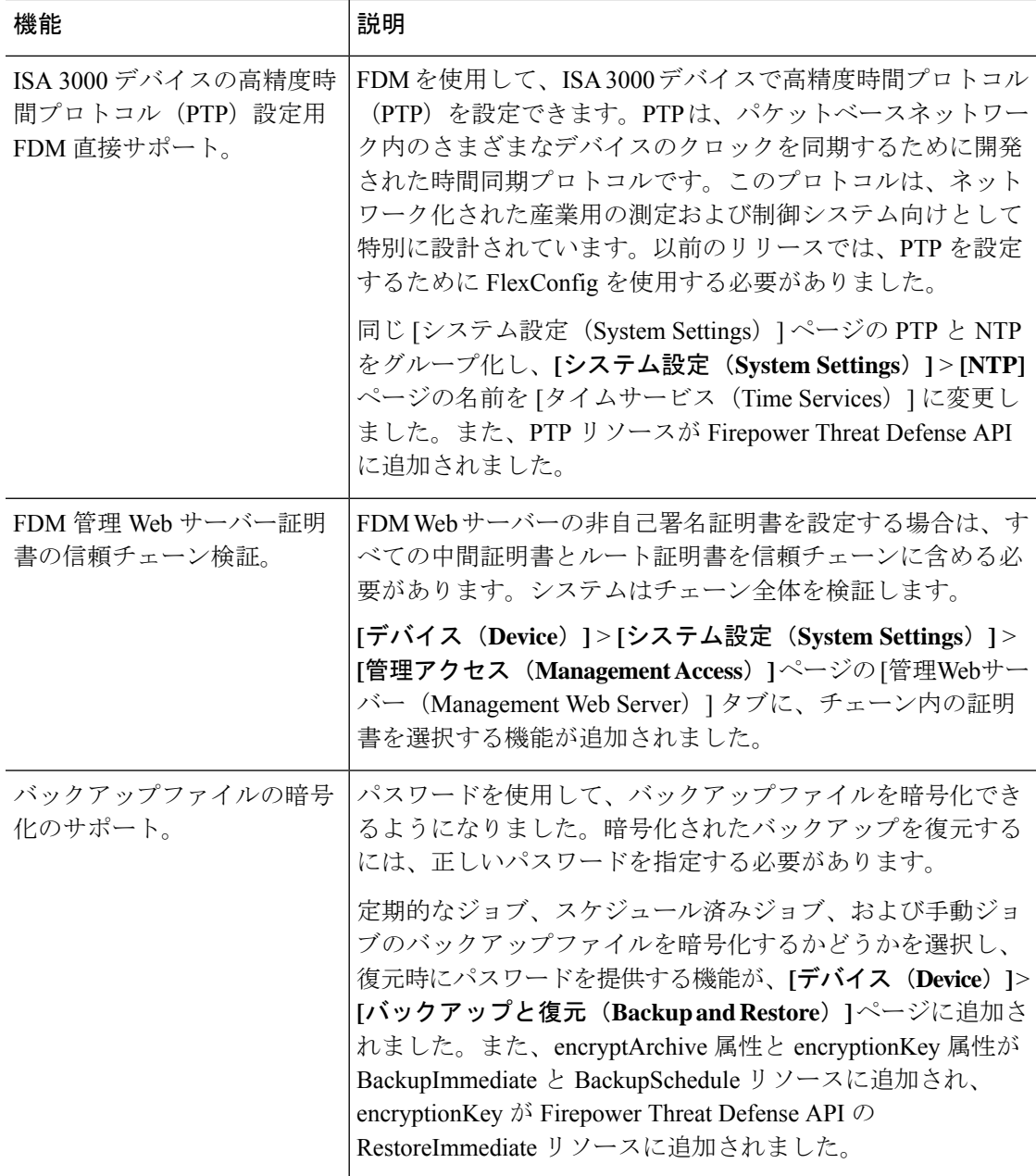

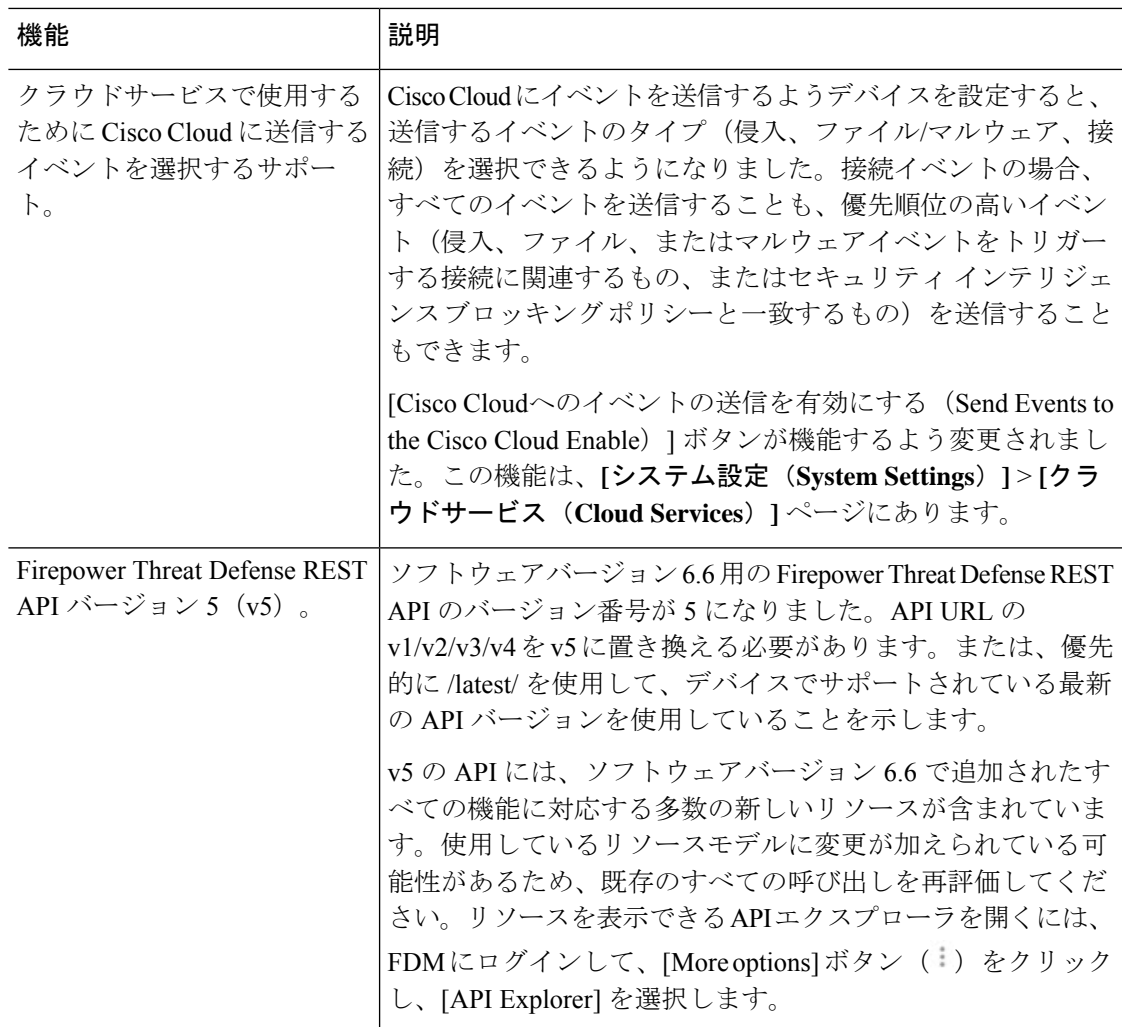

# 侵入ルールとキーワード

アップグレードにより侵入ルールをインポートして自動的に有効化が可能です。

侵入ルールを更新(SRU/LSP)すると、新規および更新された侵入ルールとプリプロセッサ ルール、既存のルールに対して変更された状態、および変更されたデフォルトの侵入ポリシー の設定が提供されます。現在のバージョンでサポートされていないキーワードが新しい侵入 ルールで使用されている場合、SRU/LSPを更新しても、そのルールはインポートされません。

アップグレードし、これらのキーワードがサポートされると、新しい侵入ルールがインポート され、IPS の設定に応じて自動的に有効化できるため、イベントの生成とトラフィックフロー への影響を開始できます。

Snort のバージョンを確認するには、互換性ガイドの「バンドルされたコンポーネント」の項 を参照するか、次のコマンドのいずれかを使用します。

• FMC:**[**ヘルプ(**Help**)**]** > **[**概要(**About**)**]**を選択します。

• FDM:**show summary** CLI コマンドを使用します。

Snort リリースノートには、新しいキーワードの詳細が含まれています。[https://www.snort.org/](https://www.snort.org/downloads) [downloads](https://www.snort.org/downloads) でSnort ダウンロードページのリリースノートを参照できます。

# 廃止された **FlexConfig** コマンド

このドキュメントでは、今回のリリースで廃止されたFlexConfigのオブジェクトおよびコマン ドと、その他の廃止された機能が記載されています。FlexConfig が導入されたときに禁止され たコマンドを含む、禁止されたコマンドと以前のリリースで廃止になった機能の完全なリスト については、コンフィギュレーション ガイドを参照してください。

#### $\sqrt{N}$

ほとんどの場合、既存のFlexConfig設定はアップグレード後も引き続き機能し、展開ができま す。ただし、廃止されたコマンドを使用すると、展開の問題が発生する場合があります。 注意

#### **FlexConfig** について

いくつかの FTD の機能は、ASA 設定コマンドを使用して設定されます。Smart CLI または FlexConfig を使用して、他の方法では Web インターフェイスでサポートされないさまざまな ASA 機能を手動で設定できます。

アップグレードにより、以前に FlexConfig を使用して設定した機能について、GUI またはス マートCLIのサポートが追加されることがあります。これにより、現在使用しているFlexConfig コマンドが廃止される可能性があります。ご使用の構成は自動的に変換されません。アップグ レード後は、新しく廃止されたコマンドを使用してFlexConfigオブジェクトを割り当てたり作 成したりすることはできません。

アップグレード後、FlexConfig ポリシーおよび FlexConfig オブジェクトを確認してください。 廃止されたコマンドが含まれている場合、メッセージは問題を示します。設定をやり直すこと をお勧めします。新しい設定を確認したら、問題のある FlexConfig オブジェクトまたは FlexConfig コマンドを削除できます。

翻訳について

このドキュメントは、米国シスコ発行ドキュメントの参考和訳です。リンク情報につきましては 、日本語版掲載時点で、英語版にアップデートがあり、リンク先のページが移動/変更されている 場合がありますことをご了承ください。あくまでも参考和訳となりますので、正式な内容につい ては米国サイトのドキュメントを参照ください。